# MX - Gepulste Magnete

Gerätemodell und Softwareentwurf

L. Hechler, P. Kainberger

Diese Papier ist enstanden mit Hilfe eines uralten EPOS-Entwurfs. Es ist das erste Papier, das mit dem neuen Rahmen zur Beschreibung eines Gerätemodells und zum Entwurf der Gerätesoftware erstellt wurde. Obwohl es keinen Anspruch auf Vollständigkeit erhebt soll es hauptsächlich als Beispiel für weitere Gerätemodelle und Softwareentwürfe dienen.

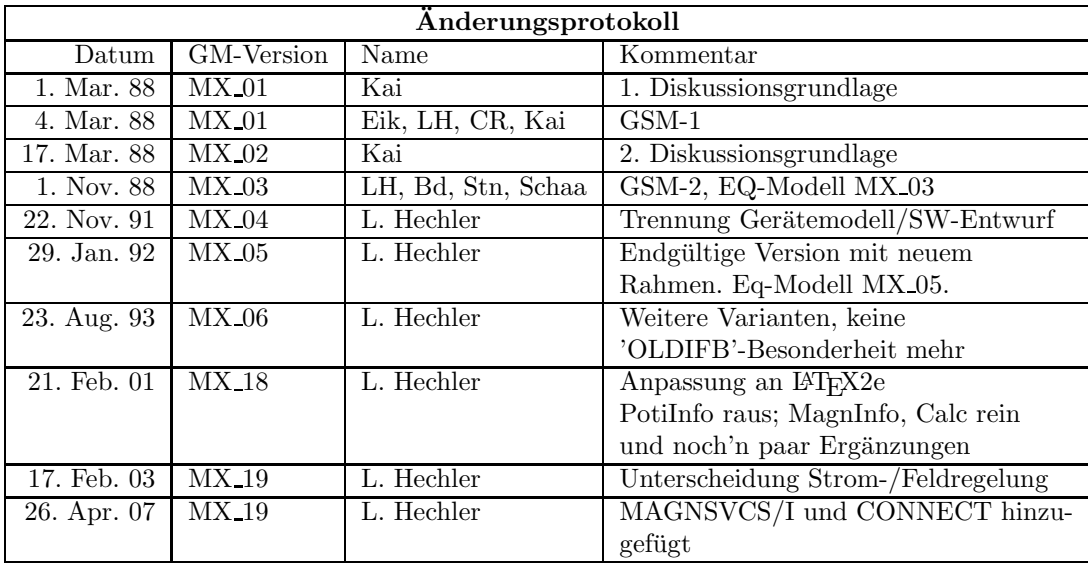

# Inhaltsverzeichnis

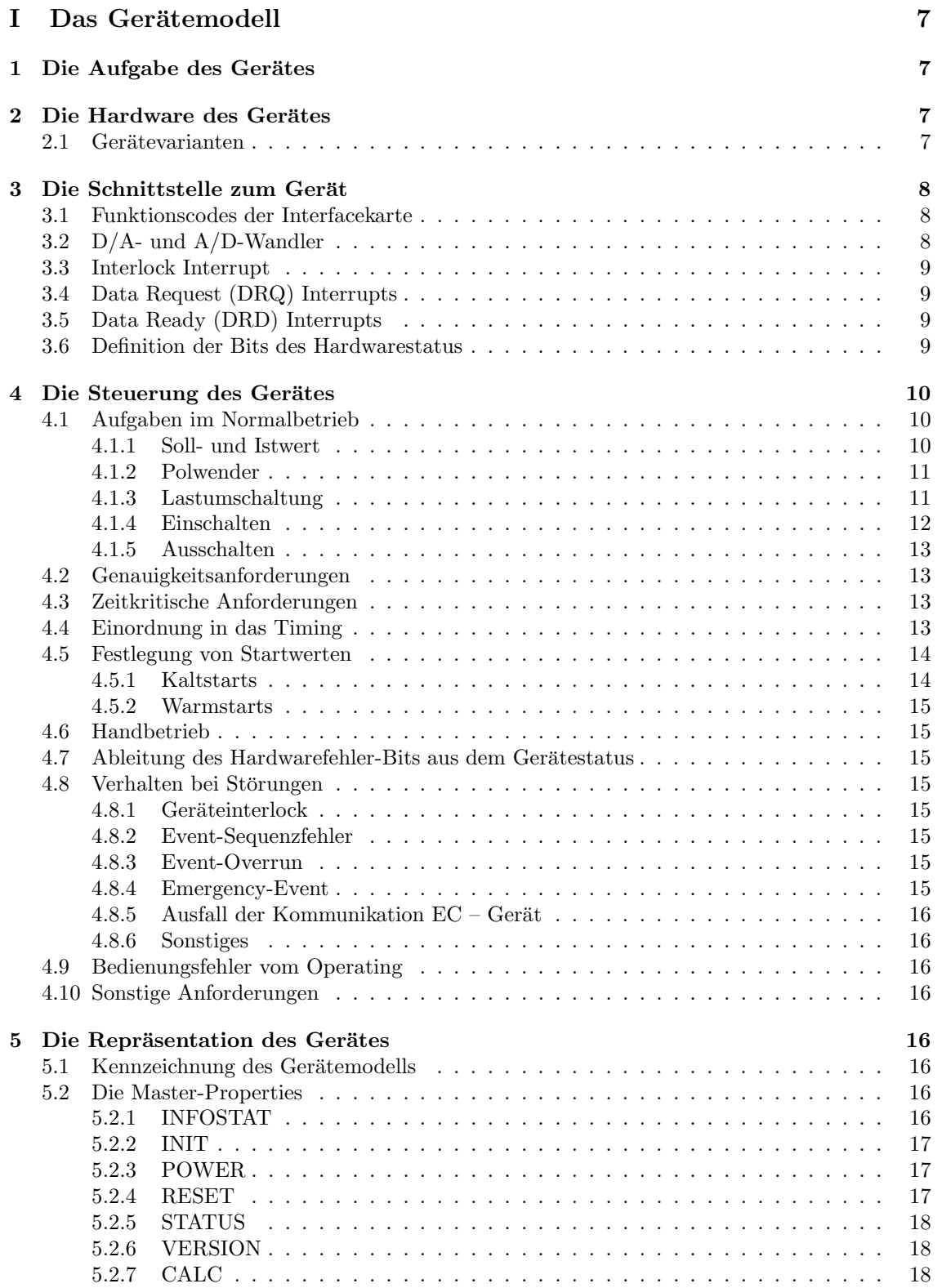

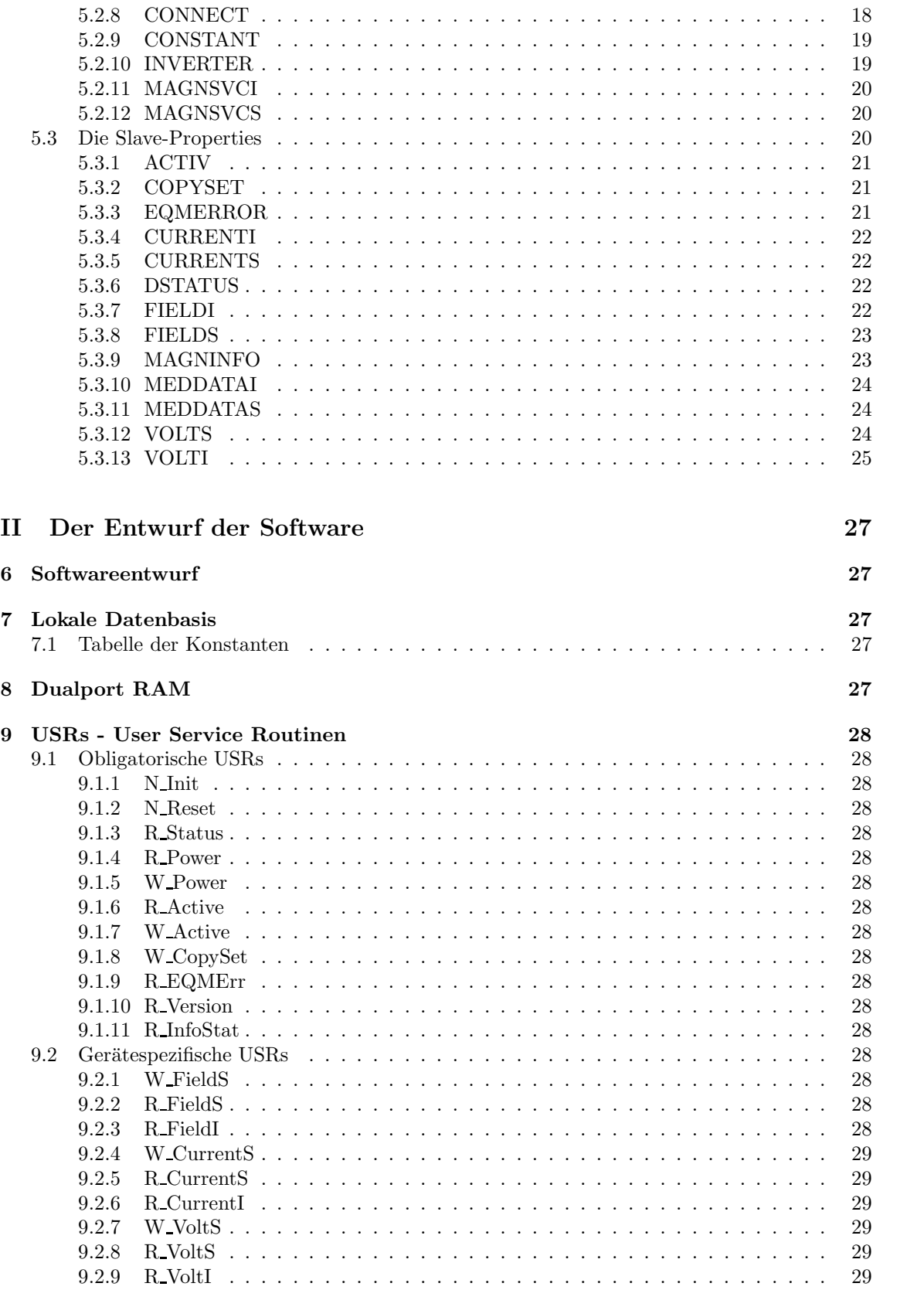

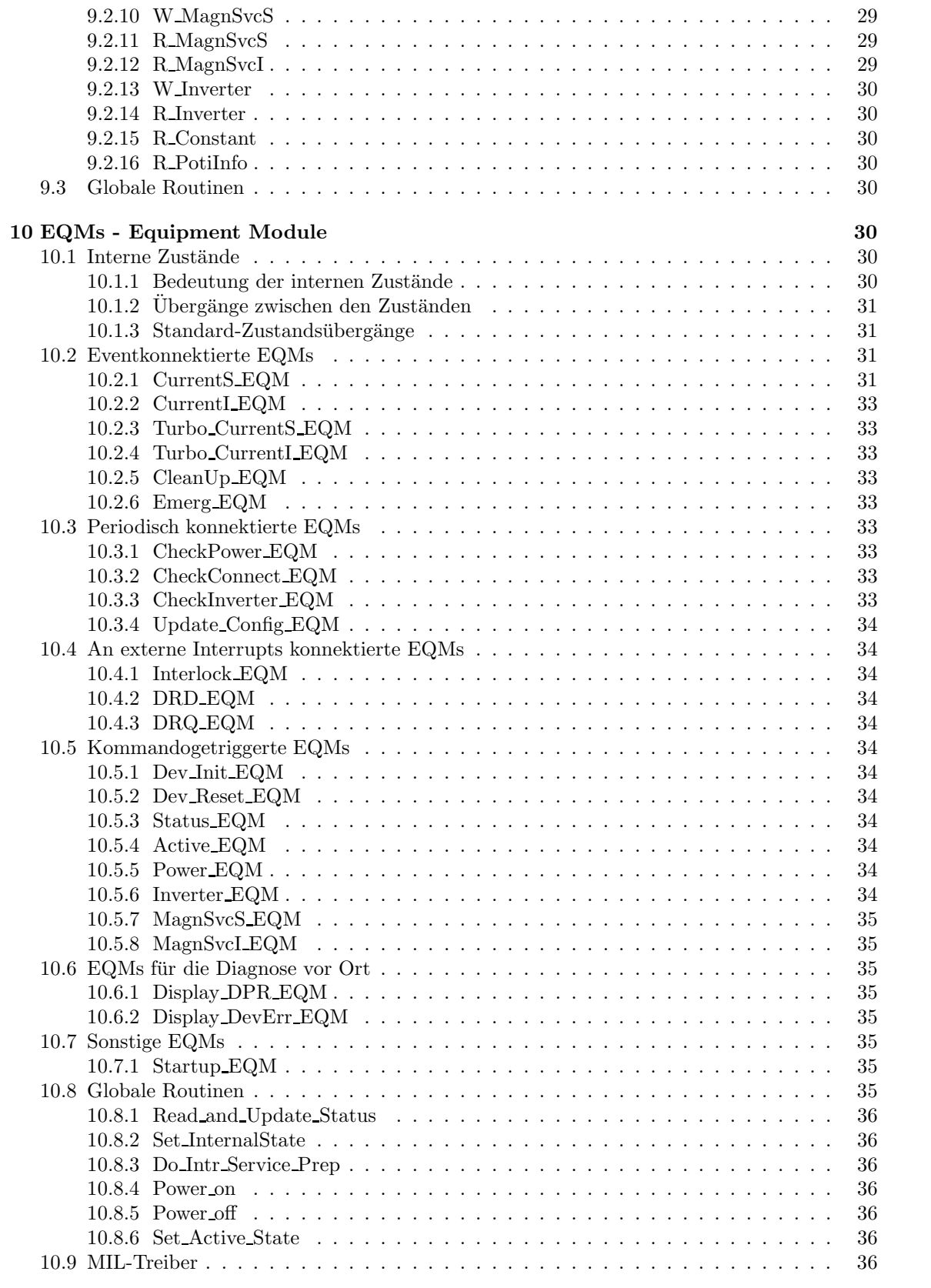

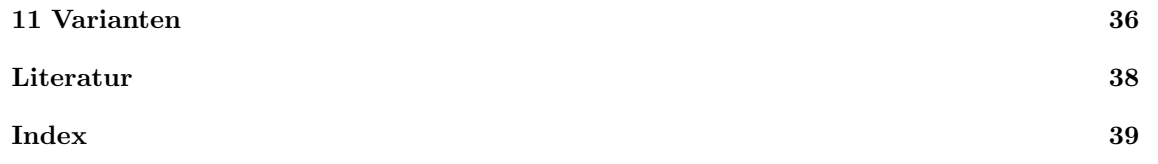

# Teil I Das Gerätemodell

# 1 Die Aufgabe des Gerätes

In allen Beschleunigerabschnitten (UNILAC, SIS, ESR, Transferstrecken) gibt es Netzgeräte, die gepulst betrieben werden.

Gepulst heißt, dass diese Geräte mit einem neuen Sollwert für den Strom angesteuert werden, wenn eine neue Teilchensorte oder Teilchenenergie eingeschossen wird. Mit anderen Worten, bei jedem neuen virtuellen Beschleuniger wird ein neuer Sollwert gesetzt, der dann w¨ahrend der Dauer dieses Beschleunigungszyklus konstant bleibt.

Während bei den gerampten Geräten von einer relativ kleinen Sollwertänderung pro Ansteuerintervall ausgegangen werden kann (d.h. kleine Zeitverzögerung zwischen den Sollwerten,  $\langle 1ms \rangle$ , können bei gepulsten Geräten große Anderungen des Sollwertes zwischen zwei Ansteuerungen erfolgen, sodass bei der Definition des Ansteuerzeitpunktes berucksichtigt werden muss, wann bei ¨ einem Sprung des Sollwertes der Istwert am Gerät erreicht ist.

Zur Ansteuerung der gepulsten Geräte ist die Kenntnis sowohl der minimalen und maximalen Einstellwerte, als auch die der maximalen Zeitverzögerung zwischen dem Bereitstellen des Sollwertes und dem Erreichen des entsprechenden Istwertes erforderlich. Ebenfalls muss bekannt sein, zu welchem Zeitpunkt, bezogen auf den Zyklus, der Istwert anstehen muss, um Aussagen über die Bereitstellungszeit des Sollwertes machen zu können.

Alle gepulsten Magnet-Netzgeräte verhalten sich im Prinzip gleich. Für diese wird das Gerätemodell 'MX-Magnete' definiert. Unterschiede wie unipolar/bipolar, Polwender oder nicht, Lastumschaltung oder nicht werden zum Teil als Gerätekonstanten getroffen und zum Teil als Variante dieses Gerätemodells behandelt.

# 2 Die Hardware des Gerätes

Hier wird ein Überblick über die Funktionsweise des Gerätes gegeben, also wie es aufgebaut ist und wie es intern funktioniert.

# 2.1 Gerätevarianten

Geräte können sich in folgenden prinzipiellen Eigenschaften unterscheiden.

Unipolare Geräte: Ihr Arbeitsbereich liegt zwischen 0 und  $+max$  Ampère.

Bipolare Geräte: Ihr Arbeitsbereich liegt zwischen −max und +max Ampère.

Geräte mit Polwender: Die Stromrichtung der Geräte kann umgeschaltet werden. Ihr Arbeitsbereich liegt je nach Stellung des Polwenders entweder zwischen −max und 0 Ampère (negative Polarität) oder zwischen 0 und  $+max$  Ampère (positive Polarität).

Geräte mit Lastumschaltung: Ein Magnet (Last) teilt sich mit maximal 4 anderen Magneten (Lasten) eine Stromversorgungseinheit (Netzgerät). Diese Magneten sind nur alternativ zu betreiben. Sie besitzen weiterhin eine der oben genannten Eigenschaften (unipolar, bipolar oder Polwender).

# 3 Die Schnittstelle zum Gerät

Dieses Kapitel beschreibt den Aufbau der digitalen Schnittstelle zum Rechnersystem.

# 3.1 Funktionscodes der Interfacekarte

Die für die Geräteansteuerung definierten Funktionscodes sind in der folgenden Tabelle aufgelistet. Als Modus ist angegeben, ob Daten von der Interfacekarte gelesen werden, ob Daten zu der Interfacekarte geschrieben werden, oder ob nur eine Funktion ausgefuhrt wird. ¨

Die Codes und ihre Bedeutung sind in der folgenden Tabelle zusammengefasst.

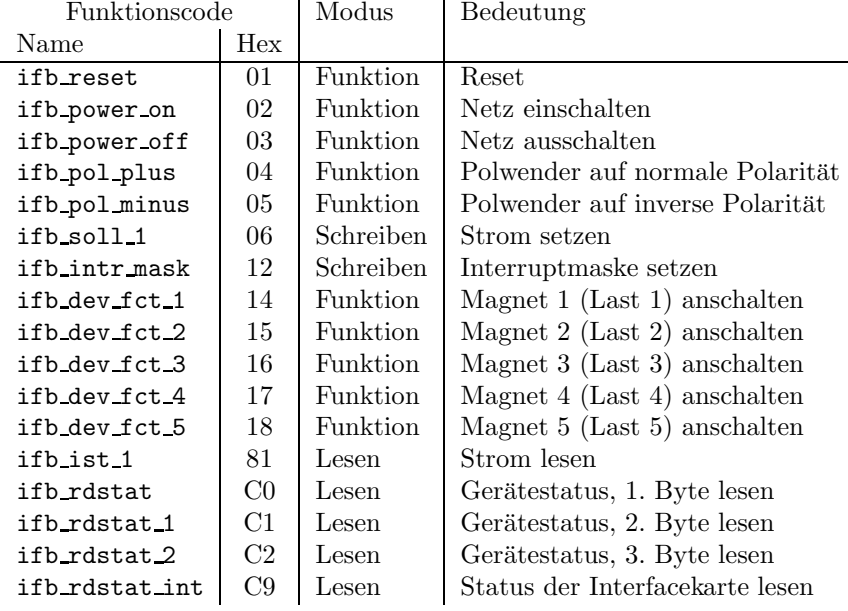

#### ifb reset

Das Gerät wird in einen definierten Ausgangszustand gebracht. Entsprechende Hardwarestausbits und das Summeninterlock werden zurückgesetzt. Das Signal muss mindestens 200ms anstehen, bevor ein neuer Funktionscode geschickt werden darf.

#### ifb power on, ifb power off

Einschalten bzw. Ausschalten des Gerätes. Das Signal muss mindestens 200ms anstehen, bevor ein neuer Funktionscode geschickt werden darf.

# 3.2 D/A- und A/D-Wandler

Zum Setzen der Sollwerte und Lesen der Istwerte des Stromes arbeitet das Gerät mit 16bit breiten D/A- und A/D-Wandlern. Die Normierung ist wie folgt.

8000<sub>hex</sub>  $\hat{=}$  -10 V

$$
0 \quad \widehat{=} \quad 0 V
$$
  
7 $\text{FFF}_{\text{hex}} \quad \widehat{=} \quad 10 V$ 

Diese Normierung gilt für alle Geräte. So haben z. B. unipolare Geräte nur einen Wertebereich von 0 bis 7FFF<sub>hex</sub> entsprechend 0 bis  $10V$ ..

# 3.3 Interlock Interrupt

Das Gerät arbeitet im interrupt-orientierten Summeninterlock-Service.

# 3.4 Data Request (DRQ) Interrupts

DRQ-Interrupts werden nicht erwartet bzw. verarbeitet.

# 3.5 Data Ready (DRD) Interrupts

DRD-Interrupts werden nicht erwartet bzw. verarbeitet.

# 3.6 Definition der Bits des Hardwarestatus

Die Geräte liefern 3 Bytes Statusinformation. Die Funktionscodes zum Lesen der entsprechenden Bytes sind in der folgenden Tabelle zusammengefasst.

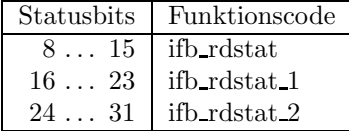

Die Bits 0 . . . 7 sind die systemweiten sogenannten generierten Softwarestatusbits (in engl. derived status bits). Die Statusbits im Einzelnen sind in der folgenden Tabelle zusammengefasst.

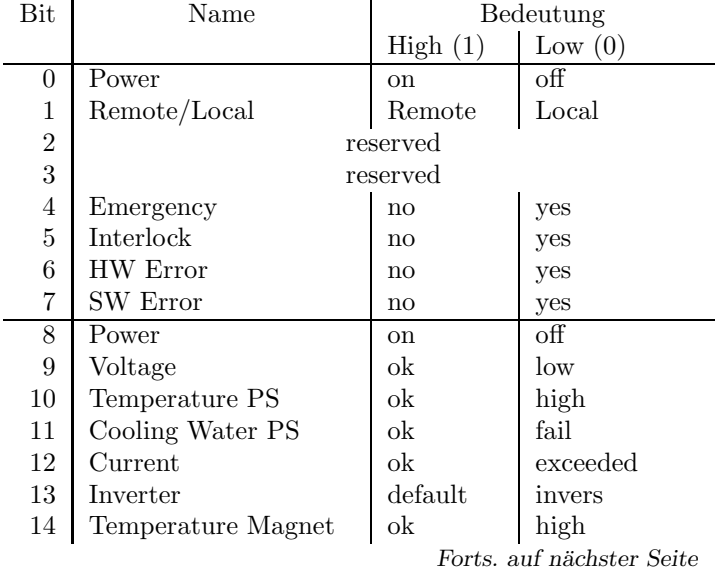

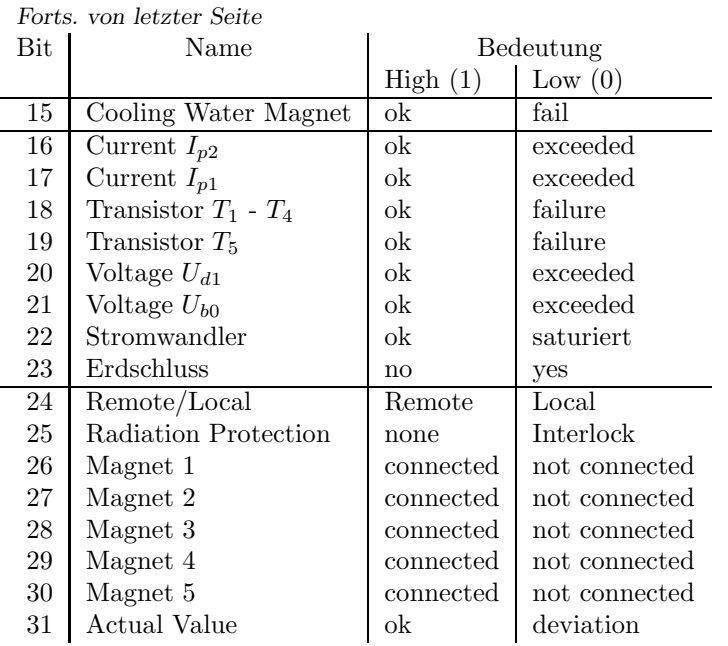

# 4 Die Steuerung des Gerätes

Hier wird beschrieben, wie das Gerät (die Hardware) bedient werden muss. Das beinhaltet die Anforderungen vom Gerät als auch die Anforderungen an das Gerät.

### 4.1 Aufgaben im Normalbetrieb

### 4.1.1 Soll- und Istwert

Der Sollwert kann als Feld in Teslameter (Realwert), als Strom in Ampère (Realwert) oder direkt als Spannung für die  $D/A$ -Wandler in Millivolt (Integerwert) angegeben werden. Dabei gilt folgende Normierung.

 $-10V \cong -max A$  $0 V \cong 0 A$  $10 V \cong \text{max } A$ 

Der minimale und maximale Stromsollwert, der vom Operating vorgegeben werden darf, ist geräteabhängig und der entsprechenden Netzgeräteliste zu entnehmen.

Der minimale und maximale Spannungssollwert liegt bei unipolare Magneten zwischen 0 Volt und +10 Volt, bei bipolaren Magneten zwischen -10 Volt und +10 Volt.

Für Magnete mit Polwender gilt sowohl für den Strom- als auch für den Spannunssollwert: Der Sollwert kann zwischen  $-max$  und  $+max$  liegen (wobei max geräteabhängig für den Strom- bzw. 10V für den Spannungssollwert ist). Steht der Polwender in normaler (positiver) Stellung, so ist der minimale Sollwert gleich Null, steht der Polwender in inverser (negativer) Stellung, so ist der maximale Sollwert gleich Null.

Spezielle Behandlung bei FIELD, da durch Polynome Grenzwertüberschreitungen möglich sind. Das gilt für Bereichsüberprüfungen (min - max), als auch für Polwenderbehandlung.

Es soll möglich sein den Sollwert in allen Formaten zurücklesen zu können.

Der Istwert kann ebenfalls in allen Formaten gelesen werden. Dabei gilt die gleiche Normierung.

#### 4.1.2 Polwender

Nicht alle Geräte sind mit Polwender ausgerüstet.

Polwender dürfen nur geschaltet werden, wenn die Power des Gerätes ausgeschaltet ist. Es gibt die zwei Sollwerte Polwender invers und Polwender normal.

Steht der Polwender in inverser (negativer) Stellung, dürfen vom Operating nur negative Sollwerte gesetzt werden. Steht der Polwender in normaler (positiver) Stellung, dürfen vom Operating nur positive Sollwerte gesetzt werden.

Die Stellung des Polwenders kann ohne Fehler von jedem Gerät gelesen werden. Besitzt das Gerät keinen Polwender, wird diese Information als Istwert zurückgeliefert.

Somit ergeben sich die drei möglichen Istwerte Polwender invers, kein Polwender und Polwender normal.

#### 4.1.3 Lastumschaltung

Zur näheren Erklärung ist es hier kurzzeitig erforderlich, das bisher als ganzes betrachtete Gerät in zwei Komponenten, nämlich in Netzgerät und Magnet, zu zerlegen. Üblicherweise besteht ein Gerät vom Typ MX genau aus je einer dieser Komponenten (siehe Abbildung 1).

| $+ - - - - - +$ |                        | $+ - - - - - +$ |  |
|-----------------|------------------------|-----------------|--|
|                 | NG  --------------  MX |                 |  |
| $+ - - - - - +$ |                        | $+ - - - - - +$ |  |

Abbildung 1: MX ohne Lastumschaltung

Nun gibt es Magnete, bei denen es keinen Sinn macht, sie gleichzeitig zu betreiben, weil sich Teilchen nur in dem einen *oder* dem anderen Strahlzweig bewegen können. Aus diesem Grund gibt es für alle alternativ zu betreibenden Magnete nur jeweils *ein* Netzgerät, das an den aktuell zu betreibenden Magneten geschaltet werden kann (siehe Abbildung 2). Maximal ist es möglich fünf verschiedene Magnete (Lasten) an ein Netzgerät zu schalten.

Auch hier muss, wie üblich, der entsprechende *Magnet* ( $MX \sim 1 \ldots$  MX 5) und nicht das Netzgerät (NG) über die Nomenklatur erreicht werden (obwohl es für 5 Magneten nur eine Interfacekarte gibt).

Diese Methode erfordert die Einhaltung einiger Bedingungen und führt zu einigen Einschränkungen, die im folgenden aufgezählt werden.

Voraussetzungen sind:

- $\bullet$  An einer SE dürfen nur Magnete mit Lastumschaltung hängen.
- Jedes Netzgerät hat die gleiche Anzahl Magnete (Lasten, 5 pro Netzgerät).
- Das Netzgerät muss mit Grund- und Sekundärgeräteadressen erreicht werden können.
- Der Gerätestatus liefert eine Information, welcher Magnet am Netzgerät hängt.

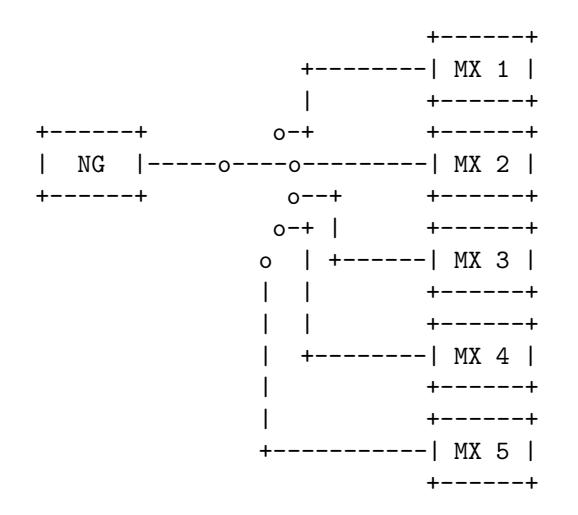

Abbildung 2: MX mit Lastumschaltung

• Die Grundadresse (phys. IFB-Adresse des Netzgerätes) muss immer ein Vielfaches von 5 sein.

Einschränkungen sind:

- Es kann nur jeweils ein Magnet pro Netzgerät erreicht werden. Der Versuch einen anderen als den angeschalteten zu erreichen fuhrt zu einem Fehler (MX-F-NoPowerSupply). ¨
- $\bullet$  Es ist nicht offensichtlich, welche Magnete sich ein Netzgerät teilen.
- Will man einen anderen als den aktuell angeschalteten Magneten betreiben, so muss zunächst der angeschaltete Magnet ausgeschaltet und anschließend der neu gewünschte Magnet eingeschaltet werden. Die notwendige Umschaltung der Last erfolgt dann automatisch.

#### 4.1.4 Einschalten

Für die Netzgeräte müssen folgende Sequenzen zum Einschalten beachtet werden. Sequenz für Geräte ohne Lastumschaltung:

- 1. Sollwert 0 setzen
- 2. Power einschalten
- 3. 200 Millisekunden ohne Unterbrechung warten
- 4. nach 2 Sekunden EIN-Status prüfen

Sequenz für Geräte mit Lastumschaltung:

- 1. Falls Netzgerät nicht am Magnet hängt:
	- (a) Last an Netzgerät schalten
	- (b) 2 Sekunden warten
	- (c) Reset an Gerät schicken
- (d) 200 Millisekunden warten
- $(e)$  Anschalten überprüfen
- 2. Sollwert 0 setzen
- 3. Power einschalten
- 4. 200 Millisekunden ohne Unterbrechung warten
- 5. nach 2 Sekunden EIN-Status prüfen

# 4.1.5 Ausschalten

Für die Netzgeräte müssen folgende Sequenzen zum Ausschalten beachtet werden. Sequenz für alle Geräte:

- 1. Sollwert 0 setzen
- 2. Power ausschalten
- 3. 200 Millisekunden ohne Unterbrechung warten
- 4. nach 2 Sekunden AUS-Status prüfen

# 4.2 Genauigkeitsanforderungen

Durch die Wahl der Formate der Soll- und Istwerte werden die Anforderungen eines 16bit DACs bzw. ADCs, die für diese Geräte eingesetzt werden, erreicht.

# 4.3 Zeitkritische Anforderungen

Das Erreichen der gewünschten Istwerte nach dem relevanten Event zum Sollwert setzen ist nur bei den Magneten im UNILAC kritisch. Die Istwerte dort müssen nach maximal 7ms erreicht sein.

# 4.4 Einordnung in das Timing

Je nach Einsatzort des Gerätes gibt es unterschiedliche Betriebsvarianten.

Magnete am Hochstrominjektor (HSI) erfordern eine spezielle Betriebsart. Erklärungen und Messungen dazu finden sich in  $[7]$ ,  $[4]$ ,  $[5]$ ,  $[6]$ ,  $[2]$ ,  $[3]$  und  $[8]$ .

Für Magnete am UNILAC gilt: Das Gerät soll bei Event Evt\_Prep\_Next\_Acc auf den Sollwert fahren und bei Event Evt\_Beam\_On den aktuellen Istwert erfassen.

Für Magnete am SIS-Timing vor dem SIS (Injektion) gilt: Das Gerät soll bei Event Evt\_Prep\_Inj auf den Sollwert fahren und bei Event Evt\_UNI\_Ready den aktuellen Istwert erfassen.

Für Magnete am SIS-Timing nach dem SIS (Extraktion) gilt: Das Gerät soll bei Event Evt\_Prep\_Inj auf den Sollwert fahren und bei Event Evt\_Flattop den aktuellen Istwert erfassen.

Für Magnete am Elektronenkühler (ESR-Timing) gilt: Das Gerät soll bei Event Evt\_ECE\_HV\_On auf den Sollwert fahren und bei Event Evt\_ECE\_HV\_Mess den aktuellen Istwert erfassen.

Ein Beispiel eines SIS-Standardzyklus mit relevanten Events fur MX-Magnete zur SIS-Injektion ¨ ist in Abbildung 3 angegeben.

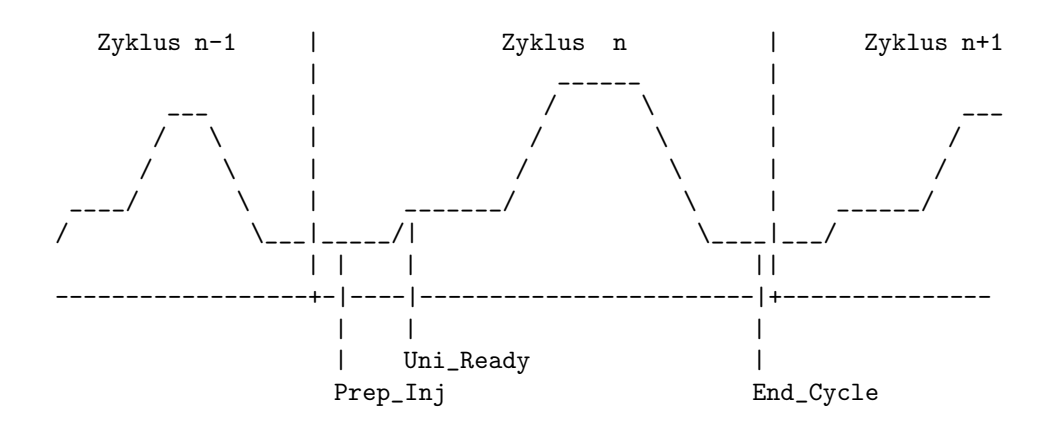

Abbildung 3: Standardzyklus mit relevanten Events fur MX-Magnete ¨

Am Ende eines Zyklus muss die Software den internen Zustand testen und eventuell Aufräumungsarbeiten vornehmen. Dazu ist eine weitere Eventkonnektierung nötig. Aus Zeitgründen entfällt diese Konnektierung für die UNILAC-Variante. Die Konnektierungen sind in Tabelle 3 zusammengefasst.

| Aktion           | UNILAC                                      | $SIS-In$ j                                    | $SIS-Ext$    | E-Cooler        |
|------------------|---------------------------------------------|-----------------------------------------------|--------------|-----------------|
|                  | Sollwert   Evt_Prep_next_Acc   Evt_Prep_Inj |                                               | Evt_Prep_Inj | Evt_ECE_HV_On   |
|                  | $I$ stwert $I$ Evt_Beam_On                  | Evt Uni Ready                                 | Evt_Flattop  | Evt_ECE_HV_Mess |
| Zustand entfällt |                                             | Evt_Ramp_Start   Evt_Extr_End   Evt_End_Cycle |              |                 |

Tabelle 3: Standard-Eventkonnektierungen für MX-Magnete

### 4.5 Festlegung von Startwerten

#### 4.5.1 Kaltstarts

Bei einem Kaltstart werden folgende Aktionen durchgeführt:

- $\bullet$  Es wird ein Gerätereset durchgeführt.
- Alle Sollwerte werden für alle virtuellen Beschleuniger auf Null gesetzt und am Gerät eingestellt.
- Die Istwerte werden auf Null gesetzt, wobei sowohl ein Eventstamp als auch ein Timestamp von Null eingetragen wird.
- $\bullet$  Das Gerät wird für alle virtuellen Beschleuniger aktiv geschaltet.
- Die Interlockbehandlung wird aktiviert.
- Die SE wird in den Eventmode-Betrieb geschaltet.
- Die Standard-Eventkonnektierungen müssen gesetzt werden (siehe Tabelle 3 auf Seite 14).

Power, Polwender und Lastumschaltung werden bei einem Kaltstart nicht verändert.

#### 4.5.2 Warmstarts

Bei einem Warmstart werden folgende Aktionen durchgeführt:

- $\bullet$  Es wird ein Gerätereset durchgeführt.
- Die Interlockbehandlung wird aktiviert.

Power, Polwender und Lastumschaltung werden bei einem Warmstart nicht verändert.

## 4.6 Handbetrieb

Das Gerät kann auf Handbetrieb (local) geschaltet werden. Der Zustand wird im Status des Gerätes angezeigt. Nach dem Zurückschalten auf Rechnerbetrieb (remote) werden die zuletzt geschickten Sollwerte wieder realisiert. Per Hand veränderte Werte werden nicht übernommen.

## 4.7 Ableitung des Hardwarefehler-Bits aus dem Gerätestatus

Ein Hardwarefehler (angezeigt im Hardwarefehler-Bit des Status) liegt vor, wenn eines der folgenden Bits des Hardwarestatus nicht den angegebenen Wert (nicht OK) anzeigt.

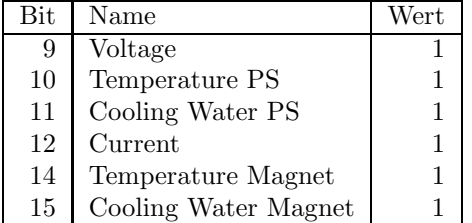

# 4.8 Verhalten bei Störungen

### 4.8.1 Geräteinterlock

Tritt ein Interlock auf, so ist der Strom des Gerätes auf 0 Ampère zu setzen.

#### 4.8.2 Event-Sequenzfehler

Kommen die relevanten Events nicht in der richtigen Reihenfolge (Sollwert setzen, Istwert lesen, Aufräumen (fällt weg für UNILAC)), so ist der aktuelle Zyklus abzubrechen.

#### 4.8.3 Event-Overrun

Bei einem Overrun-Fehler ist der Zyklus abzubrechen.

#### 4.8.4 Emergency-Event

Beim Auftreten eines Emergency-Events ist der Strom des Gerätes auf 0 Ampère zu setzen.

### 4.8.5 Ausfall der Kommunikation  $EC - Ger$ ät

Der Ausfall der Kommunikation zwischen EC und Gerät führt zu Timeouts. Tritt ein Timeout auf so ist der Zyklus abzubrechen.

#### 4.8.6 Sonstiges

Keine weiteren Störungen vorhanden.

# 4.9 Bedienungsfehler vom Operating

Sollwerte außerhalb des zulässigen Bereichs sind zurückzuweisen.

# 4.10 Sonstige Anforderungen

Keine.

# 5 Die Repräsentation des Gerätes

Dieses Kapitel beschreibt, wie das Gerät nach höheren Ebenen hin abgebildet wird.

# 5.1 Kennzeichnung des Gerätemodells

Das Gerätemodell hat die Bezeichnung MX.

Die Gerätemodellnummer ist  $19_{dez}$ .

# 5.2 Die Master-Properties

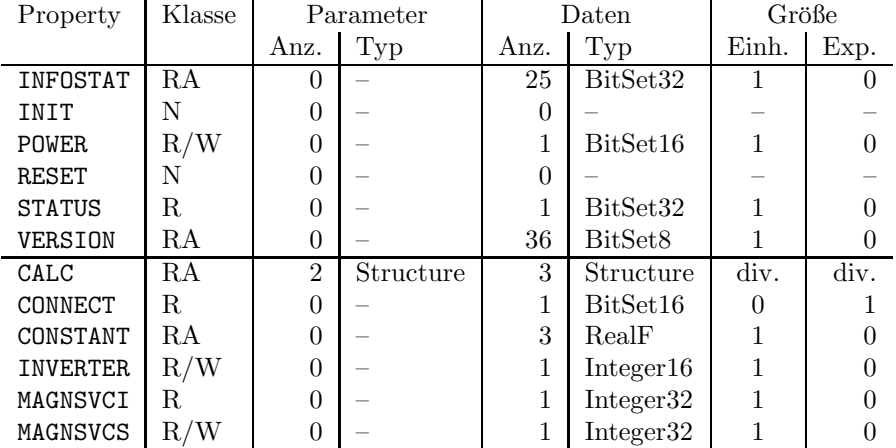

#### 5.2.1 INFOSTAT

Bedeutung: Diese Property liefert einige wichtige Geräteinformationen in einem Zugriff. Die Informationen werden direkt aus dem Dualport-RAM gelesen, also ohne den expliziten Aufruf eines EQMs, und sind daher in der Abarbeitung nicht abhängig von Kommandoevents.

- Parameter: Keine.
- Daten: Die 25 Langworte enthalten im Einzelnen:
	- 1: Gerätestatus (wie in der Property STATUS)
	- 2: Gibt in den oberen 16 Bits an, welcher virtuelle Beschleuniger aktiv gesetzt ist (ein Bit pro Beschleuniger). Das niederwertigste Bit (Bit 16) gibt den Beschleuniger 15 an, das Bit 31 den Beschleuniger 0. Die unteren 16 Bit sind nicht verwendet. Dabei bedeutet Null, dass der Beschleuniger inaktiv ist und Eins, dass der Beschleuniger aktiv ist.
	- 3: Master-Fehler. Hier ist derjenige Master-Gerätefehlercode mit dem schwersten Fehlergrad eingetragen. Bei mehreren Fehlern mit dem gleichen Fehlergrad wird der erste eingetragen, der gefunden wurde.
	- 4: Slave Fehler für virtuellen Beschleuniger 0. Entsprechend dem Master-Fehler wird hier der nach dem Fehlergrad schwerste Slave-Gerätefehlercode für den Beschleuniger 0 eingetragen.
	- 5: Entsprechend Punkt 4, aber für virtuellen Beschleuniger 1.
	- . . .

. . .

- 19: Entsprechend Punkt 4, aber für virtuellen Beschleuniger 15.
- 20: Reserviert für Erweiterungen.
- 25: Reserviert für Erweiterungen.

#### 5.2.2 INIT

- Bedeutung: Initialisierung des Gerätes (Kaltstart). Für die dabei durchzuführenden Aktionen siehe Abschnitt 4.5.1 auf Seite 14.
- Parameter: Keine.
- Daten: Keine.

### 5.2.3 POWER

Bedeutung: Gibt an, ob der Leistungsteil des Gerätes ein- oder ausgeschaltet ist bzw. werden soll. Beim Einschalten eines Gerätes mit Lastumschaltung muss gegebenenfalls vorher die Last umgeschaltet werden.

Parameter: Keine.

Daten: Das Datum kann nur zwei Werte annehmen. Null heißt, das Gerät ist eingeschaltet bzw. soll eingeschaltet werden. Eins heißt, das Gerät ist ausgeschaltet bzw. soll ausgeschaltet werden.

#### 5.2.4 RESET

Bedeutung: Reset des Gerätes (Warmstart). Für die dabei durchzuführenden Aktionen siehe Abschnitt 4.5.2 auf Seite 15.

Parameter: Keine.

Daten: Keine.

#### 5.2.5 STATUS

Bedeutung: Auslesen des 32bit Gerätestatus.

Parameter: Keine.

Daten: Das 32bit Statuswort. Die Bits entsprechen den Statusbits, wie sie in Abschnitt 3.6 auf Seite 9 und in der Tabelle 1 auf Seite 8 erklärt sind.

#### 5.2.6 VERSION

Bedeutung: Lesen der Versionskennung der Gerätesoftware.

Parameter: Keine.

Daten: Versionskennung als ASCII-String, pro Datum ein ASCII-Zeichen.

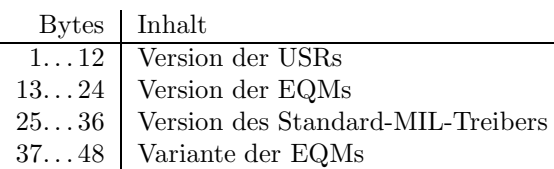

#### 5.2.7 CALC

- Bedeutung: Feld, Strom und Spannung aus gegebenem Feld, Strom oder Spannung berechnen. Dies ist eine reine Rechen-Property. Sie beeinflusst in keiner Weise das Gerät.
- Parameter: Die 2 Parameter haben folgende Struktur:

Vorgabetyp: Integer32 Vorgabe: RealF

Der Vorgabetyp kann 3 Werte annehmen:

Vorgabetyp =  $1 \Rightarrow$  Vorgabe ist Feld in Tm Vorgabetyp =  $2 \Rightarrow$  Vorgabe ist Strom in A Vorgabetyp =  $3 \Rightarrow$  Vorgabe ist Spannung in mV

Daten: Die zurück gelieferten Daten haben folgende Struktur und Bedeutung:

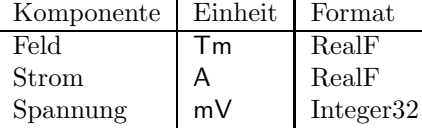

#### 5.2.8 CONNECT

Bedeutung: Gibt an, ob der Magnet (mit Lastumschaltung) mit dem Netzgerät verbunden ist, oder verbunden bzw. getrennt werden soll. Die Lastumschaltung ist nur möglich, wenn das Netzgerät ausgeschaltet ist.

Parameter: Keine.

Daten: Das Datum kann nur zwei Werte annehmen. Null heißt, der Magnet ist vom Netzgerät getrennt bzw. soll vom Netzgerät getrennt werden. Eins heißt, der Magnet ist mit dem Netzgerät verbunden bzw. soll mit dem Netzgerät verbunden werden.

#### 5.2.9 CONSTANT

Bedeutung: Liefert die gerätespezifischen Konstanten.

Parameter: Keine.

Daten: Die 4 Realwerte bedeuten im Einzelnen:

- 1: Minimal einstellbarer Wert des Stroms in Ampère.
- 2: Maximal einstellbarer Wert des Stroms in Ampère.
- 3: Eichkonstante. Sie wird mit dem gemessenen Istwert des Stroms multipliziert.
- 4: Gerätesubtyp. Zur Unterscheidung verschiedener Geräteeigenschaften. Die Werte haben folgende Bedeutung ( $NG = Netzger\ddot{a}t$ ):

Binärwert Geräteeigenschaft -------------------------------------------------------------- xxxx xxxx xxxx xx01 Unipolares NG xxxx xxxx xxxx xx10 Bipolares NG xxxx xxxx xxxx xx11 NG mit Polwender xxxx xxxx xxxx 00xx Keine Aktion bei Event Magn\_Down xxxx xxxx xxxx 01xx Setze I = 0 bei Event Magn\_Down xxxx xxxx xx00 xxxx Magnet hat permanentes NG xxxx xxxx xx01 xxxx Magnet teilt sich NG mit anderen Magneten xxxx xxxx xx10 xxxx Magnet teilt sich NG, manuelle Umschaltung xxxx xxxx 00xx xxxx Gerät hat 1 ADC xxxx xxxx 01xx xxxx Gerät hat 2 ADCs xxxx xx00 xxxx xxxx Magnet ohne Hallsonde xxxx xx01 xxxx xxxx Magnet mit Hallsonde xxxx 00xx xxxx xxxx NG ist stromgeregelt xxxx 01xx xxxx xxxx NG ist feldgeregelt xxxx 10xx xxxx xxxx NG mit manuell umschaltbarer Regelung xx00 xxxx xxxx xxxx Nennwerte DAC/ADC1/ADC2 = 10V (DAC/ADC) xx01 xxxx xxxx xxxx Nennwerte DAC/ADC1 = 11V, ADC2 = 10V (ACU)

#### 5.2.10 INVERTER

Bedeutung: Lesen der Stellung oder Umschalten des Polwenders.

Parameter: Keine.

Daten: Das Datum kann beim Schreiben (Schalten des Polwenders) zwei sowie beim Lesen des Polwenders drei Werte annehmen.

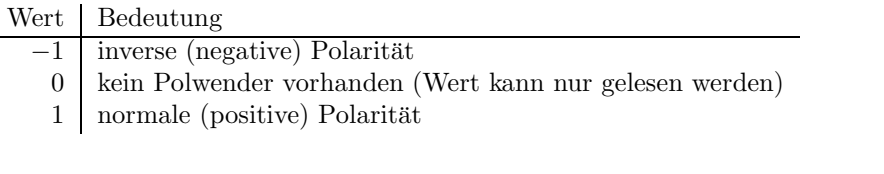

#### 5.2.11 MAGNSVCI

Bedeutung: Lese den Istwert eines Gerätes unabhängig vom virtuellen Beschleuniger. Der Istwert ist für den DAC/ADC normiert auf  $10000mV$ .

> Dies ist eine Property für den Magnet-Service zum Lesen des DC-Istwertes. Das Gerät muss für alle virtuellen Beschleuniger inaktiv sein! Ist dies nicht der Fall, wird ein Fehler zurück geliefert.

Parameter: Keine.

Daten: Der gelesene Istwert zwischen −10000mV und 10000mV bzw. zwischen 0mV und  $10000mV$ .

> Für Netzgeräte mit Polwender gilt: Steht der Polwender in inverser (negativer) Stellung, werden nur negative Istwerte gelesen. Entsprechendes gilt für die Normstellung des Polwenders.

#### 5.2.12 MAGNSVCS

Bedeutung: Setze oder lese den Sollwert eines Gerätes unabhängig vom virtuellen Beschleuniger. Der Sollwert ist für den DAC/ADC normiert auf  $10000 mV$ .

> Dies ist eine Property fur den Magnet-Service zum Setzen eines DC-Sollwertes. Das ¨ Gerät muss für alle virtuellen Beschleuniger inaktiv sein! Ist dies nicht der Fall, wird ein Fehler zurück geliefert.

Parameter: Keine.

Daten: Der zu setzende bzw. gelesene Sollwert zwischen −10000mV und 10000mV bzw. zwischen  $0mV$  und  $10000mV$ .

> Für Netzgeräte mit Polwender gilt: Steht der Polwender in inverser (negativer) Stellung, dürfen nur negative Sollwerte gesetzt werden bzw. werden nur negative Sollwerte gelesen. Entsprechendes gilt für die Normstellung des Polwenders.

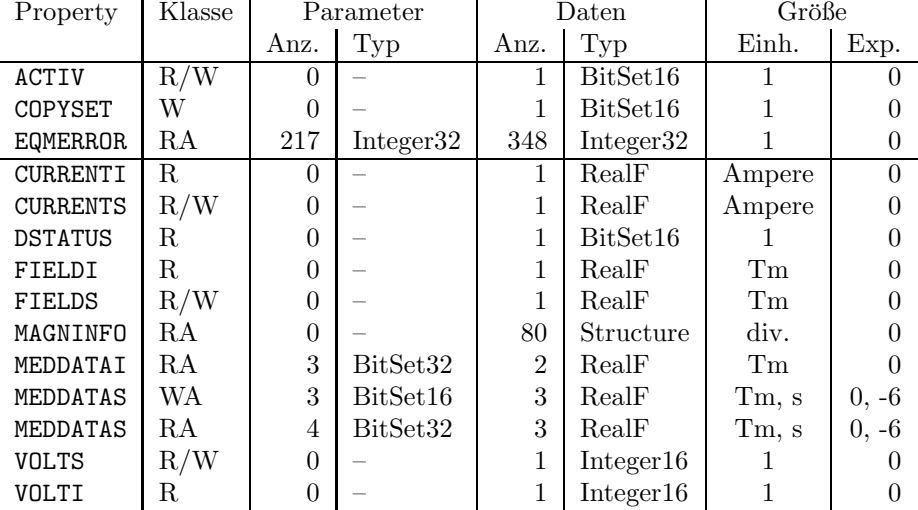

# 5.3 Die Slave-Properties

#### 5.3.1 ACTIV

Bedeutung: Gibt an, ob das Gerät für den zugehörigen virtuellen Beschleuniger an der Puls-zu-Puls-Modulation teilnehmen soll bzw teilnimmt.

Parameter: Keine.

Daten: Das Datum kann nur zwei Werte annehmen. Null heißt, das Gerät nimmt für den zugeordneten Beschleuniger nicht an der PPM teil bzw. soll nicht an der PPM teilnehmen. Eins heißt, das Gerät nimmt für den zugeordneten Beschleuniger an der PPM teil bzw. soll an der PPM teilnehmen.

#### 5.3.2 COPYSET

Bedeutung: Kopiert alle Geräteeinstellungen (Sollwerte) eines virtuellen ('fremden') Beschleunigers in den zugehörigen ('eigenen') Beschleuniger.

Parameter: Keine.

Daten: Nummer des virtuellen ('fremden') Beschleunigers, von dem die Einstellungen (Sollwerte) kopiert werden sollen.

#### 5.3.3 EQMERROR

- Bedeutung: Fehlermeldungen der auf der SE installierten Gerätesoftware. Es werden die aktuellen Fehlermeldungen sowohl für die Masterfehler als auch für die Slavefehler der Geräteebene geliefert. Dazu wird auch der Inhalt des Fehlerpuffers zurückgegeben, in dem die letzten aufgetretenen Fehler abgespeichert wurden.
- Parameter: Hier hat nur der erste der 217 Parameter eine Bedeutung.
	- 1: Wird bei konnektierten Aufträgen ausgewertet. 0: Es wird bei jeder Ausführung des Auftrages eine Antwort verschickt. 1: Es wird bei jeder Ausführung des Auftrages nur dann eine Antwort verschickt, wenn sich seit dem letzten Aufruf der Inhalt der Daten geändert hat.
	- 2. . . 217: Dummy, sie werden vom MOPS intern verwendet und können vom Benutzer beliebig gesetzt werden.
- Daten: Die Anzahl der Fehlermeldungen sei bezeichnet durch:
	- m Zahl der Master-Fehlermeldungen
	- s Zahl der Slave-Fehlermeldungen
	- $b$  Größe des Fehlerpuffers

Weiterhin soll gelten:

 $l = m + s$ 

 $t = m + s + b$ 

. . .

Die Daten im Einzelnen:

1: In den unteren beiden Bytes sind die Anzahl der Master-Fehlermeldungen  $m$ und die Anzahl der Slave-Fehlermeldungen s angegeben:

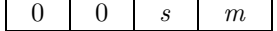

2: erste Master-Fehlermeldung

 $m + 1$ : letzte Master-Fehlermeldung

 $m + 2$ : erste Slave-Fehlermeldung

- $l + 1$ : letzte Slave-Fehlermeldung
- $l + 2$ : Länge b des Fehlerpuffers
- $l + 3$ : Zahl der Einträge im Fehlerpuffer
- $l + 4$ : Index des ersten freien Platzes im Fehlerpuffer (der Fehlerpuffer ist ein Ringpuffer)
- $l + 5$ : Erster Speicherplatz im Fehlerpuffer
- $t + 4$ : Letzter Speicherplatz im Fehlerpuffer

#### 5.3.4 CURRENTI

Bedeutung: Lese den Istwert eines Gerätes.

. . .

. . .

Parameter: Keine.

Daten: Der gelesene Istwert in Ampère.

Für Netzgeräte mit Polwender gilt: Steht der Polwender in inverser (negativer) Stellung, werden nur negative Istwerte gelesen. Entsprechendes gilt fur die Normstellung ¨ des Polwenders.

#### 5.3.5 CURRENTS

Bedeutung: Setze oder lese den Sollwert eines Gerätes.

Parameter: Keine.

Daten: Der zu setzende bzw. gelesene Sollwert in Ampère.

Für Netzgeräte mit Polwender gilt: Steht der Polwender in inverser (negativer) Stellung, dürfen nur negative Sollwerte gesetzt werden bzw. werden nur negative Sollwerte gelesen. Entsprechendes gilt für die Normstellung des Polwenders.

#### 5.3.6 DSTATUS

Bedeutung: Lese den Degaussing-Status eines Gerätes.

Parameter: Keine.

Daten: Der gelesene Degaussing-Status.

#### 5.3.7 FIELDI

Bedeutung: Lese den Istwert eines Gerätes.

Parameter: Keine.

Daten: Der gelesene Istwert in Teslameter.

Für Netzgeräte mit Polwender gilt: Steht der Polwender in inverser (negativer) Stellung, werden nur negative Istwerte gelesen. Entsprechendes gilt für die Normstellung des Polwenders.

### 5.3.8 FIELDS

Bedeutung: Setze oder lese den Sollwert eines Gerätes.

Parameter: Keine.

Daten: Der zu setzende bzw. gelesene Sollwert in Teslameter.

Für Netzgeräte mit Polwender gilt: Steht der Polwender in inverser (negativer) Stellung, dürfen nur negative Sollwerte gesetzt werden bzw. werden nur negative Sollwerte gelesen. Entsprechendes gilt für die Normstellung des Polwenders.

#### 5.3.9 MAGNINFO

Bedeutung: Diese Property ist für spezielle Operatingprogramme designed. Sie liefert mit einem Lesezyklus verschiedene, ständig benötigte Informationen an diese Programme.

- Parameter: Keine.
- Daten: Insgesamt 80 Bytes vom SIS-Datentyp Structure, die in 20 Elementen wie folgt strukturiert sind:

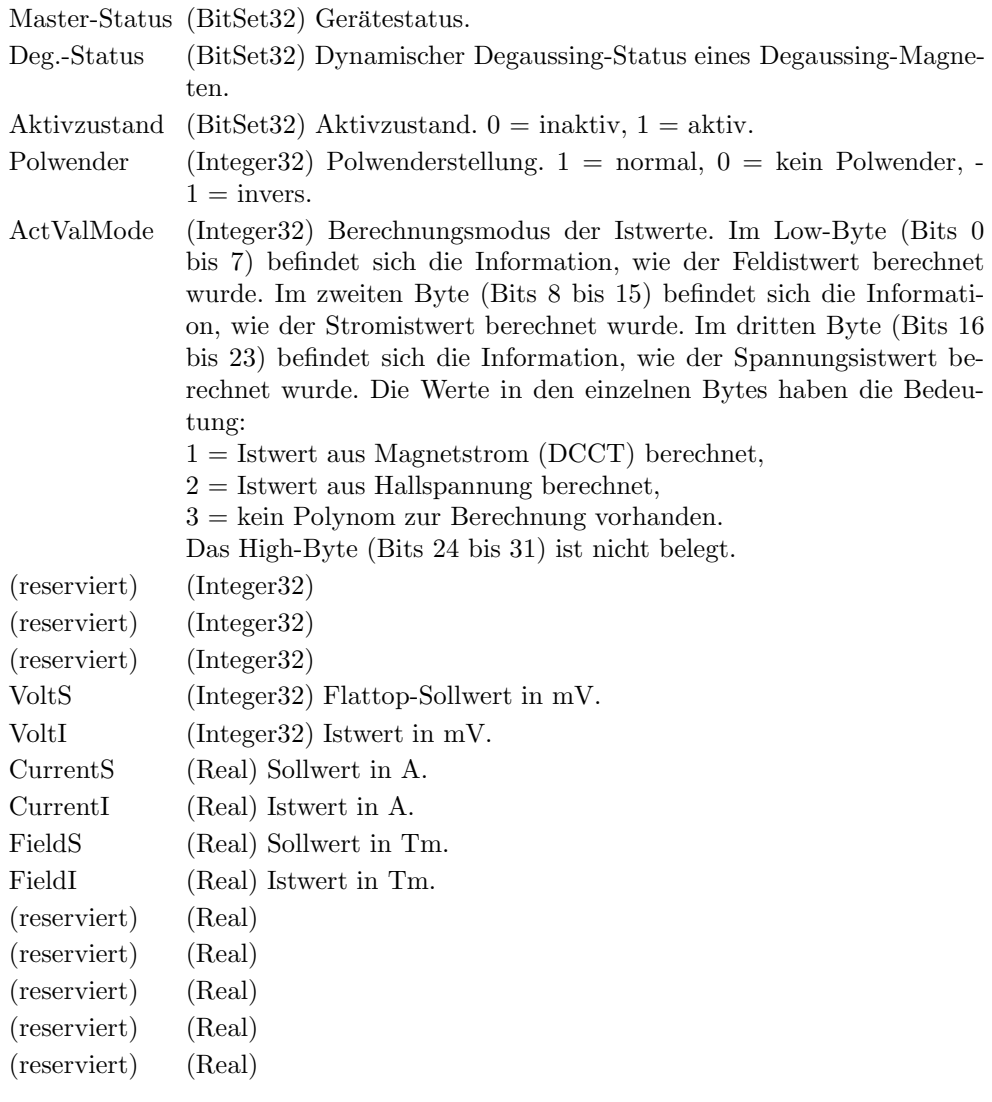

(reserviert) (Real)

Für Netzgeräte mit Polwender gilt: Steht der Polwender in inverser (negativer) Stellung, werden nur negative Soll- und Istwerte gelesen. Entsprechendes gilt fur die ¨ Normstellung des Polwenders.

#### 5.3.10 MEDDATAI

Bedeutung: Lesen eines Istwertsatzes aus dem Therapiebetrieb.

Parameter: Die Struktur der Parameter ist in [1] beschrieben.

Daten: Insgesamt 12 Bytes vom SIS-Datentyp Structure, die in 3 Elementen wie folgt strukturiert sind:

> VoltI (Integer32) Istwert in mV. CurrentI (Real) Istwert in A.

FieldI (Real) Istwert in Tm.

Für Netzgeräte mit Polwender gilt: Steht der Polwender in inverser (negativer) Stellung, werden nur negative Istwerte gelesen. Entsprechendes gilt fur die Normstellung ¨ des Polwenders.

#### 5.3.11 MEDDATAS

Bedeutung: Schreiben oder Lesen eines Sollwertsatzes für den Therapiebetrieb.

- Parameter: Die Struktur der Parameter ist unterschiedlich, je nachdem ob geschrieben oder gelesen wird. Die Strukturen sind in [1] beschrieben.
- Daten: Die Struktur der Daten ist unterschiedlich, je nachdem ob geschrieben oder gelesen wird.

Daten schreiben: Der zu setzende Sollwert in Teslameter.

Daten lesen: Insgesamt 12 Bytes vom SIS-Datentyp Structure, die in 3 Elementen wie folgt strukturiert sind:

VoltS (Integer32) Sollwert in mV. CurrentS (Real) Sollwert in A. FieldS (Real) Sollwert in Tm.

Für Netzgeräte mit Polwender gilt: Steht der Polwender in inverser (negativer) Stellung, dürfen nur negative Sollwerte gesetzt werden bzw. werden nur negative Sollwerte gelesen. Entsprechendes gilt für die Normstellung des Polwenders.

#### 5.3.12 VOLTS

- Bedeutung: Setze oder lese den Sollwert eines Gerätes. Der Sollwert ist für den DAC/ADC normiert auf  $10000mV$ .
- Parameter: Keine.
- Daten: Der zu setzende bzw. gelesene Sollwert zwischen −10000mV und 10000mV bzw. zwischen  $0mV$  und  $10000mV$ .

Für Netzgeräte mit Polwender gilt: Steht der Polwender in inverser (negativer) Stellung, dürfen nur negative Sollwerte gesetzt werden bzw. werden nur negative Sollwerte gelesen. Entsprechendes gilt für die Normstellung des Polwenders.

# 5.3.13 VOLTI

Bedeutung: Lese den Istwert eines Gerätes. Der Istwert ist für den DAC/ADC normiert auf  $10000mV$ .

Parameter: Keine.

Daten: Der gelesene Istwert zwischen  $-10000mV$  und  $10000mV$  bzw. zwischen  $0mV$  und  $10000mV.$ 

> Für Netzgeräte mit Polwender gilt: Steht der Polwender in inverser (negativer) Stellung, werden nur negative Istwerte gelesen. Entsprechendes gilt fur die Normstellung ¨ des Polwenders.

# Teil II Der Entwurf der Software

# 6 Softwareentwurf

Dies ist noch ein sehr allgemeiner Punkt. Hier sollte unter anderem hingehören:

- Datenstrukturen,
- Datenflussdiagramme,
- Kontrollflussdiagramme
- $\bullet$  ...

# 7 Lokale Datenbasis

# 7.1 Tabelle der Konstanten

Für jedes Gerät gibt es eine Beschreibung aus 4 Elementen in der Konstantentabelle der lokalen Datenbasis. Die Elemente haben in der Reihenfolge folgende Bedeutung:

- 1: Minimal einstellbarer Wert des Stroms in Ampère.
- 2: Maximal einstellbarer Wert des Stroms in Ampère.
- 3: Eichkonstante. Sie wird mit dem gemessenen Istwert des Stroms multipliziert.
- 4: Gerätesubtyp. Zur Unterscheidung in unipolare, bipolare, Geräte mit Polwender oder Lastumschaltung.

Siehe auch die Beschreibung der Property CONSTANT.

# 8 Dualport RAM

Hierher kommt die Beschreibung des gerätespezifischen Teils des Dualport RAM (m\_data\_type, s data type, Dev Common Buf Type, . . . ).

# 9 USRs - User Service Routinen

- 9.1 Obligatorische USRs
- 9.1.1 N Init
- 9.1.2 N Reset
- 9.1.3 R Status
- 9.1.4 R Power
- 9.1.5 W Power
- 9.1.6 R Active
- 9.1.7 W Active
- 9.1.8 W CopySet
- 9.1.9 R EQMErr
- 9.1.10 R Version
- 9.1.11 R InfoStat

# 9.2 Gerätespezifische USRs

Zuzüglich der obligatorischen USRs werden für die Steuerung der MX-Magnete folgende gerätespezifischen USRs benötigt:

### 9.2.1 W FieldS

Umrechnung Field (Real) in Bitmuster fur DAC mit Hilfe eines Polynoms dritten Grades, das ¨ die Funktion I(Bl) beschreibt. Test, ob I innerhalb des definierten Bereichs liegt mit eventueller Fehlermeldung. Überprüfung der Master- und Slave-Errors mit eventueller Fehlermeldung.

### 9.2.2 R FieldS

Umrechnung Bitmuster für DAC in Field (Real) mit Hilfe eines Polynoms dritten Grades, das die Funktion  $(Bl)(I)$  beschreibt. Überprüfung der Master- und Slave-Errors und eventuell Fehlermeldung.

### 9.2.3 R FieldI

Berechnung von Field (Real) aus Bitmuster des ADC unter Berucksichtigung einer Eichkonstanten ¨ und mit Hilfe eines Polynoms dritten Grades, das die Funktion  $(Bl)(I)$  beschreibt.. Überprüfung der Master- und Slave-Errors und eventuell Fehlermeldung.

### 9.2.4 W CurrentS

Test, ob I innerhalb des definierten Bereichs liegt mit eventueller Fehlermeldung. Umrechnung Current (Real) in Bitmuster für DAC. Überprüfung der Master- und Slave-Errors mit eventueller Fehlermeldung.

#### 9.2.5 R CurrentS

Umrechnung Bitmuster für DAC in Current (Real) Überprüfung der Master- und Slave-Errors und eventuell Fehlermeldung.

### 9.2.6 R CurrentI

Berechnung von Current (Real) aus Bitmuster des ADC unter Berucksichtigung einer Eichkon- ¨ stanten. Überprüfung der Master- und Slave-Errors und eventuell Fehlermeldung.

### 9.2.7 W VoltS

Sollwert in Millivolt (I16) in Bitmuster für DAC. Überprüfung der Master- und Slave-Errors und eventuell Fehlermeldung.

#### 9.2.8 R VoltS

Sollwert in Millivolt (I16) aus Bitmuster für DAC. Überprüfung der Master- und Slave-Errors und eventuell Fehlermeldung.

#### 9.2.9 R VoltI

Berechnung des Istwertes in Millivolt (I16) aus Bitmuster ADC. Überprüfung der Master- und Slave-Errors und eventuell Fehlermeldung.

#### 9.2.10 W MagnSvcS

Sollwert in Millivolt (I16) in Bitmuster für DAC. Überprüfung der Master- und Slave-Errors und eventuell Fehlermeldung.

### 9.2.11 R MagnSvcS

Sollwert in Millivolt (I16) aus Bitmuster für DAC. Überprüfung der Master- und Slave-Errors und eventuell Fehlermeldung.

#### 9.2.12 R MagnSvcI

Berechnung des Istwertes in Millivolt (I16) aus Bitmuster ADC. Überprüfung der Master- und Slave-Errors und eventuell Fehlermeldung.

#### 9.2.13 W Inverter

Test, ob Inverter vorhanden. Test, ob Power OFF ist. Inverter EQM anstoßen. Überprüfung der Master- und Slave-Errors und eventuell Fehlermeldung.

#### 9.2.14 R Inverter

Test, ob Inverter vorhanden. Inverterstellung lesen. Überprüfung der Master- und Slave-Errors und eventuell Fehlermeldung.

### 9.2.15 R Constant

Lesen der Gerätekonstanten.

### 9.2.16 R PotiInfo

Spezielle USR für Poti-Operatingprogramm.

# 9.3 Globale Routinen

Hier werden alle Routinen aufgeführt, die im Modul USRs global definiert sind und von verschiedenen USRs benutzt werden.

Im Modul USRs existieren keine globalen Routinen.

# 10 EQMs - Equipment Module

# 10.1 Interne Zustände

### 10.1.1 Bedeutung der internen Zustände

Für die Gerätesoftware sind folgende interne Zustände definiert:

Not Set Initzustand. Dieser Zustand sollte nie auftreten.

emergency Ein Emergency-Event wurde empfangen. Dieser Zustand darf nur durch Rucksetzen ¨ vom Operating verlassen werden.

interlock Ein Interlock wurde gemeldet. In einem periodisch ablaufenden Auftrag wird uber- ¨ prüft, ob die Interlock-Ursache noch vorliegt. Falls nein, Ubergang nach ready.

local Das Gerät wird mit Handsteuerung betrieben.

power off Das Gerät ist ausgeschaltet.

power seq Das Gerät schaltet gerade ein oder aus.

inverting Der Polwender schaltet gerade.

error Während der Abarbeitung eines EQMs wurde ein Fehler erkannt. (besser Erklären).

ready Das Gerät ist bereit für Aktionen. Ausgangszustand am Beginn eines virtuellen Beschleunigers.

busy Das Gerät realisiert gerade einen Sollwert.

#### 10.1.2 Übergänge zwischen den Zuständen

Die Zustände und die Übergänge zwischen denselben sind aus Platzgründen in zwei Tabellen (Tabelle 6 und Tabelle 7) aufgeteilt. Die Legende zu diesen Tabellen ist in Tabelle 8 zu finden.

|           |                    |           |            | Tabelle der Zustandsübergänge |                          |                          |              |
|-----------|--------------------|-----------|------------|-------------------------------|--------------------------|--------------------------|--------------|
| von       | $nach \rightarrow$ | emergency | interlock  | local                         | power off                | power seq                | inverting    |
| emergency | U:                 |           | RESET, SI  | <b>RESET</b>                  | <b>RESET</b>             |                          |              |
|           | B:                 |           |            | r                             | $R_{\rm p}$              |                          |              |
|           | $A$ :              |           | Interl_EQM | Reset_EQM                     | Reset_EQM                |                          |              |
| interlock | U:                 | Evt_Emerg |            | RESET                         | RESET                    |                          |              |
|           | B:                 |           |            | r                             | $R_{\rm p}$              |                          |              |
|           | $A$ :              | Emerg EQM |            | SI Off Chk,                   | SI Off Chk,              |                          |              |
|           |                    |           |            | Reset_EQM                     | Reset_EQM                |                          |              |
| local     | U:                 | Evt_Emerg | SI         |                               |                          |                          |              |
|           | B:                 |           |            |                               | $R_{\rm p}$              |                          |              |
|           | $A$ :              | Emerg EQM | Interl_EQM |                               | Status lesen             |                          |              |
|           |                    |           |            |                               | (periodisch)             |                          |              |
| power off | U:                 | Evt_Emerg | SI         | $\overline{\phantom{0}}$      |                          | $Power=1$                | $Inverter=i$ |
|           | B:                 |           |            | r                             |                          |                          |              |
|           | $A$ :              | Emerg_EQM | Interl_EQM | Status lesen                  |                          | Power EQM                | Inverter_EQM |
|           |                    |           |            | (periodisch)                  |                          |                          |              |
| power seq | U:                 | Evt Emerg | SI         |                               | $\overline{\phantom{0}}$ | $-$                      |              |
|           | B:                 |           |            | r                             | $R_{D}$                  |                          |              |
|           | $A$ :              | Emerg_EQM | Interl_EQM | Status lesen                  | ChkPwr_EQM               |                          |              |
|           |                    |           |            | (periodisch)                  |                          |                          |              |
| inverting | U:                 | Evt_Emerg | SI         |                               |                          | $\overline{\phantom{0}}$ |              |
|           | B:                 |           |            | r                             | $R_{\rm p}$              |                          |              |
|           | $A$ :              | Emerg_EQM | Interl_EQM | Status lesen                  | ChkInv_EQM               |                          |              |
|           |                    |           |            | (periodisch)                  |                          |                          |              |
| error     | U:                 | Evt_Emerg | ST         |                               |                          |                          |              |
|           |                    |           |            |                               |                          |                          |              |
|           | B:                 |           |            | r                             | $R_{\rm p}$              |                          |              |
|           | $A$ :              | Emerg_EQM | Interl_EQM | Status lesen                  | Status lesen             |                          |              |
|           |                    |           |            | (periodisch)                  | (periodisch)             |                          |              |
| ready     | U:                 | Evt_Emerg | SI         |                               |                          | $Power=0$                |              |
|           | B:                 |           |            | r                             | $_{\rm Rp}$              |                          |              |
|           | $A$ :              | Emerg EQM | Interl_EQM | Status lesen                  | Status lesen             | Power EQM                |              |
|           |                    |           |            | (periodisch)                  | (periodisch)             |                          |              |
| busy      | U:                 | Evt_Emerg | SI         |                               |                          |                          |              |
|           | B:                 |           |            |                               |                          |                          |              |
|           | $A$ :              | Emerg EQM | Interl_EQM |                               |                          |                          |              |

Tabelle 6: Zustandsübergangsdiagramm 1

#### $10.1.3$  Standard-Zustandsübergänge

Zur Verdeutlichung hier einige Standard-Zustandsübergänge. Sie kommen zustande, wenn eine Sequenz ohne Fehler abläuft.

Das Gerät nimmt an der Puls-zu-Puls-Modulation teil. Innerhalb eines virtuellen Beschleunigers wird zum Sollwert setzen der Zustand ready erwartet und zum Zustand busy weitergeschaltet. Zum Istwert lesen wird der Zustand busy erwartet und zum Zustand ready weitergeschaltet.

ready -> busy -> ready

Das Gerät schaltet ein bzw. aus.

power\_off -> power\_seq -> ready ready -> power\_seq -> power\_off

Das Gerät schaltet den Polwender:

power\_off -> inverting -> power\_off

# 10.2 Eventkonnektierte EQMs

#### 10.2.1 CurrentS EQM

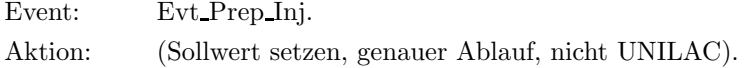

| Tabelle der Zustandsübergänge |                    |              |                    |                    |  |  |
|-------------------------------|--------------------|--------------|--------------------|--------------------|--|--|
| von⊥                          | $nach \rightarrow$ | error        | ready              | busy               |  |  |
| emergency                     | U:                 |              | <b>RESET</b>       |                    |  |  |
|                               | B:                 |              |                    |                    |  |  |
|                               | $A$ :              |              | Reset_EQM          |                    |  |  |
| interlock                     | U:                 |              | <b>RESET</b>       |                    |  |  |
|                               | B:                 |              |                    |                    |  |  |
|                               | $A$ :              |              | SI Off Chk,        |                    |  |  |
|                               |                    |              | Reset_EQM          |                    |  |  |
| local                         | U:                 |              |                    |                    |  |  |
|                               | B:                 |              | R.P                |                    |  |  |
|                               | $A$ :              |              | Status lesen       |                    |  |  |
|                               |                    |              | (periodisch)       |                    |  |  |
| power off                     | U:                 |              |                    |                    |  |  |
|                               | B:                 |              | RP                 |                    |  |  |
|                               | $A$ :              |              | Status lesen       |                    |  |  |
|                               |                    |              | (periodisch)       |                    |  |  |
| power_seq                     | U:                 | MIL timeout  |                    | -                  |  |  |
|                               | B:                 |              | RP                 |                    |  |  |
|                               | $A$ :              | ChkPwr_EQM   | ChkPwr_EQM         |                    |  |  |
| inverting                     | U:                 | MIL timeout  |                    |                    |  |  |
|                               | B:                 |              | RP                 |                    |  |  |
|                               | $A$ :              | ChkInv EQM   | ChkInv EQM         |                    |  |  |
| error                         | U:                 |              | RESET,             |                    |  |  |
|                               |                    |              | Zyklusende         |                    |  |  |
|                               | $\mathbf{B}$       |              | RP                 |                    |  |  |
|                               | $A$ :              |              | Reset_EQM,         |                    |  |  |
|                               |                    |              | CleanUp_EQM        |                    |  |  |
| ready                         | U:                 | overrun etc. |                    | 'Evt Set Sollwert' |  |  |
|                               | $\mathbf{B}$       |              |                    |                    |  |  |
|                               | $A$ :              | div. EQMs    |                    | CurrentS_EQM       |  |  |
| busy                          | U:                 | overrun etc. | 'Evt Read Istwert' |                    |  |  |
|                               | B:                 |              |                    |                    |  |  |
|                               | $A$ :              | CleanUP_EQM  | CurrentI_EQM       |                    |  |  |

Tabelle 7: Zustandsübergangsdiagramm 2

Legende

• Die Priorität der Zustände (höchste Priorität zuerst): emergency, interlock, local, power off und power seq und inverting, error, ready und busy.

Liegen mehrere Bedingungen für verschiedene Zustände gleichzeitig vor (z.B. Netz aus und Gerät auf Handbetrieb), muss der jeweils<br>wichtigste Zustand eingenommen werden.

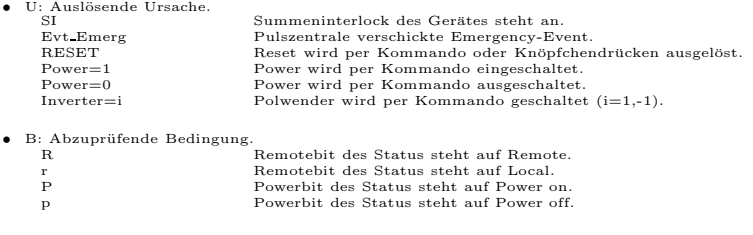

• A: Ausführende Stelle des Zustandübergangs.<br>
Status lesen (period.) Beim periodischen (oder zumindest regelmäßigen) Lesen des Status.<br>
∴ EQM innerhalb des EQMs ∴ EQM.

Tabelle $8:$  Legende zu den Zustandsübergangsdiagrammen  $\,$ 

#### 10.2.2 CurrentI EQM

Event: Evt Uni Ready. Aktion: (Istwert lesen, genauer Ablauf, nicht UNILAC)

#### 10.2.3 Turbo CurrentS EQM

Event: Evt\_Prep\_Next\_Acc.

Aktion: (Sollwert setzen, genauer Ablauf, nur UNILAC)

#### 10.2.4 Turbo CurrentI EQM

Event: Evt\_Beam\_On.

Aktion: (Istwert lesen, genauer Ablauf, nur UNILAC)

#### 10.2.5 CleanUp EQM

Event: (Entfällt für UNILAC); Evt Ramp Start (Rest).

Aktion: Aufräumungsarbeiten am Ende eines Zyklus. Steht der interne Zustand auf 'error', ist er auf 'ready' zu setzen.

#### 10.2.6 Emerg EQM

Event: Evt\_Emergency.

Aktion: Internen Zustand auf 'Emergency' setzen. Sollwert Null setzen.

## 10.3 Periodisch konnektierte EQMs

#### 10.3.1 CheckPower EQM

Zeit:  $2s$ 

Anzahl: Einmalige Ausführung.

Aktion: Prüfen, ob Einschalten der Power fertig. Das Einschalten der Power kann bis zu 2s dauern.

#### 10.3.2 CheckConnect EQM

Zeit: 2s

Anzahl: Einmalige Ausführung.

Aktion: Prüfen, ob Anschalten einer Last an das NG geschehen ist. Das Anschalten einer Last kann bis zu 2s dauern.

#### 10.3.3 CheckInverter EQM

Zeit:  $2s$ 

Anzahl: Einmalige Ausführung.

Aktion: Prüfen, ob Inverter umgeschaltet ist. Das Umschalten des Inverters kann bis zu  $2s$ dauern.

#### 10.3.4 Update Config EQM

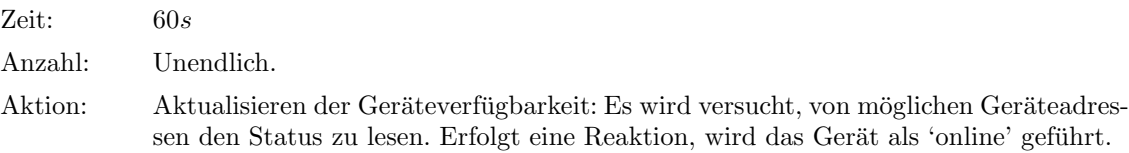

# 10.4 An externe Interrupts konnektierte EQMs

### 10.4.1 Interlock EQM

Interrupt: Summen-Interlock.

Aktion: Internen Zustand auf 'Interlock' setzen, falls er nicht 'Emergency' ist. Sollwert Null setzen.

#### 10.4.2 DRD EQM

Interrupt: Data Ready Interrupt. Aktion: Keine. Sollte bei MX nicht vorkommen.

## 10.4.3 DRQ EQM

Interrupt: Data Request Interrupt.

Aktion: Keine. Sollte bei MX nicht vorkommen.

# 10.5 Kommandogetriggerte EQMs

- 10.5.1 Dev Init EQM
- 10.5.2 Dev Reset EQM
- 10.5.3 Status EQM
- 10.5.4 Active EQM
- 10.5.5 Power EQM
- 10.5.6 Inverter EQM

Schalten des Polwenders, nur wenn er nicht wie gewunscht steht und die Power aus ist. ¨

#### 10.5.7 MagnSvcS EQM

- 10.5.8 MagnSvcI EQM
- 10.6 EQMs für die Diagnose vor Ort

#### 10.6.1 Display DPR EQM

Parameter: Das EQM benötigt 2 Parameter.

- 1. virtueller Beschleuniger (in Hex angeben)
- 2. logische Gerätenummer (in Hex angeben)

Daten: Keine.

Aktion: Zeigt am Bildschirm vor Ort die wichtigsten Daten aus dem DPRAM für das gewählte Gerät und den gewählten virtuellen Beschleuniger an.

#### 10.6.2 Display DevErr EQM

Parameter: Das EQM benötigt 2 Parameter.

- 1. virtueller Beschleuniger (in Hex angeben)
- 2. logische Gerätenummer (in Hex angeben)

Daten: Keine.

Aktion: Zeigt am Bildschirm vor Ort die Error-Codes aus der aus der Datenstruktur im Dualport-RAM für das gewählte Gerät und den gewählten virt. Beschleuniger an.

## 10.7 Sonstige EQMs

#### 10.7.1 Startup EQM

Installiert die Event-EQM-Konnektierung fur alle virtuellen Beschleuniger (siehe hierzu auch Ab- ¨ schnitt 4.4 auf Seite 13) und schaltet die SE in den Event-Mode.

# 10.8 Globale Routinen

Hier werden alle Routinen aufgeführt, die im Modul EQMs global definiert sind und von verschiedenen EQMs benutzt werden.

- 10.8.1 Read and Update Status
- 10.8.2 Set InternalState
- 10.8.3 Do Intr Service Prep
- 10.8.4 Power\_on
- 10.8.5 Power off
- 10.8.6 Set Active State

### 10.9 MIL-Treiber

Zum Ansteuern der Interfacekarte wird der Standard-MIL-Treiber eingesetzt.

# 11 Varianten

Zur Zeit sind 19 EQM-Varianten für unterschiedlichen Beschleunigerbetrieb realisiert. Weitere Kombinationen sind möglich.

Die Unilac-Varianten 3 und 7 werden seit der Hochstromerweiterung des Unilac nicht mehr benötigt.

Die HEST-Varianten 18 und 19 werden nicht mehr benötigt, da alle fraglichen Magnete ein eigenes Netzgerät bekommen haben.

Die Varianten im Einzelnen:

- Variante 1 (MX\$PERMANENT\$SIS\$24BIT) Ein Magnet ist permanent mit seinem Netzteil verbunden. Die EQMs sind an die Events des SIS-Timings zur SIS-Extraktion konnektiert und lesen 24 Bit Hardwarestatus.
- Variante 2 (MX\$SHARED\$SIS\$24BIT) Ein Magnet teilt sich ein Netzteil mit anderen Magneten (shared). Die EQMs sind an die Events des SIS-Timings zur SIS-Extraktion konnektiert und lesen 24 Bit Hardwarestatus.
- Variante 3 (MX\$PERMANENT\$UNI\$8BIT) Ein Magnet ist permanent mit seinem Netzteil verbunden. Die EQMs sind an das UNILAC-Timing konnektiert und lesen 8 Bit Hardwarestatus. Zusätzlich ist der Summeninterlock disabled (wg. uralten Interfacekarten).
- Variante 4 (MX\$PERMANENT\$SIS\$8BIT) Ein Magnet ist permanent mit seinem Netzteil verbunden. Die EQMs sind an die Events des SIS-Timings zur SIS-Extraktion konnektiert und lesen 24 Bit Hardwarestatus.
- Variante 5 (MX\$PERMANENT\$TK9\$24BIT) Ein Magnet ist permanent mit seinem Netzteil verbunden. Die EQMs sind an die Events des SIS-Timings zur SIS-Injektion konnektiert und lesen 24 Bit Hardwarestatus.
- Variante 6 (MX\$PERMANENT\$ECOOL\$24BIT) Ein Magnet ist permanent mit seinem Netzteil verbunden. Die EQMs sind an die Events des ESR-Timings zur Steuerung des Elektronenkühlers konnektiert und lesen 24 Bit Hardwarestatus.
- Variante 7 (MX\$PERMANENT\$UNI\$24BIT) Ein Magnet ist permanent mit seinem Netzteil verbunden. Die EQMs sind an das UNILAC-Timing konnektiert und lesen 8 Bit Hardwarestatus.
- Variante 8 (MX\$PERMANENT\$SIS\$E\$24BIT) Ein Magnet ist permanent mit seinem Netzteil verbunden. Die EQMs sind an die Events des SIS-Timings zur SIS-Extraktion konnektiert, verarbeiten während der Therapie energie-abhängige Sollwerte und lesen 24 Bit Hardwarestatus.
- Variante 9 (MX\$PERMANENT\$SIS\$EF\$24BIT) Ein Magnet ist permanent mit seinem Netzteil verbunden. Die EQMs sind an die Events des SIS-Timings zur SIS-Extraktion konnektiert, verarbeiten während der Therapie energie- und fokus-abhängige Sollwerte und lesen 24 Bit Hardwarestatus.
- Variante 10 (MX\$PERMANENT\$HTM\$E\$24BIT) Varainte für HTMMU1 und HTMMU2. Sie können auch mit dem " Event Connected Command" ECC\_MNGEIN eingeschaltet werden. Ansonsten sind es permanent mit einem Netzteil verbunde Magnete, deren EQMs an die Events des SIS-Timings zur SIS-Extraktion konnektiert sind, die während der Therapie energie-abhängige Sollwerte verarbeiten und die 24 Bit Hardwarestatus lesen.
- Variante 11 (MX\$PERMANENT\$SIS\$DEG) Degaussing-Magnete mit sehr eingeschränkter Bedienmöglichkeit. Im Grunde kann man nur Status und Istwerte lesen.
- Variante 12 (MX\$PERMANENT\$ESR\$INJ) Variante fur das ESR-Injektionsseptum E01MU4I. Dieses ¨ realisiert zwei "Schüsse" in einem virtuellen Beschleuniger und hat daher zwei Ist-<br>werte statt einem werte statt einem.
- Variante 13 (MX\$PERMANENT\$SIS\$MK1) Spezielle Variante fur den Spillabbruch-Kicker TH3MK1. ¨ Istwerte werden von einem ADC gelesen, der hardware-mäßig getriggert wird und per Software wieder zuruckgesetzt wird. ¨
- Variante 14 (MX\$PERMANENT\$HSI\$QUAD) Magnet ist ein Quadrupol im Hochstrominjektor HSI. Er benötigt spezielle Behandlung der Soll- und Istwerte bezüglich dem Unilac-Timing und zusätzliche, von  $B\rho$  abhängige, Default-Sollwerte am Anfang und Ende eines 20ms-Zyklus. ADCs und DACs werden mit MIL-Broadcasts betrieben.
- Variante 15 (MX\$PERMANENT\$HSI\$STEER) Magnet ist ein Steerer im Hochstrominjektor HSI. Er benötigt spezielle Behandlung der Soll- und Istwerte bezüglich dem Unilac-Timing und zusätzliche, von B $\rho$  abhängige, Default-Sollwerte am Anfang und Ende eines 20ms-Zyklus. ADCs und DACs werden mit MIL-Broadcasts betrieben.
- Variante 16 (MX\$PERMANENT\$UNI\$POST) Magnet liegt im Poststripperbereich des Unilac. Er benötigt spezielle Behandlung der Soll- und Istwerte bezüglich dem Unilac-Timing. ADCs und DACs werden mit MIL-Broadcasts betrieben.
- Variante 17 (MX\$PERMANENT\$TK) Magnet liegt im Transferkanal zwischen Unilac und SIS. Er benötigt spezielle Behandlung der Soll- und Istwerte bezüglich dem Unilac-Timing. ADCs und DACs laufen frei und werden ohne MIL-Broadcasts betrieben.
- Variante 18 (MX\$SHARED\$SIS\$E\$24BIT) Ein Magnet teilt sich ein Netzteil mit anderen Magneten (shared). Die Magnete können aber nicht per Rechner umgeschaltet werden, das muss mit einem Schraubenschlussel manuell gemacht werden. Die EQMs sind an die Events ¨ des SIS-Timings zur SIS-Extraktion konnektiert, verarbeiten w¨ahrend der Therapie energie-abhängige Sollwerte und lesen 24 Bit Hardwarestatus.
- Variante 19 (MX\$SHARED\$SIS\$EF\$24BIT) Ein Magnet teilt sich ein Netzteil mit anderen Magneten (shared). Die Magnete können aber nicht per Rechner umgeschaltet werden, das muss mit einem Schraubenschlussel manuell gemacht werden. Die EQMs sind an die Events ¨ des SIS-Timings zur SIS-Extraktion konnektiert, verarbeiten w¨ahrend der Therapie energie- und fokus-abhängige Sollwerte und lesen 24 Bit Hardwarestatus.

# Literatur

- [1] Ludwig Hechler. Therapieprojekt: Die GµP-Ebene. Accelerator Controls Documentation F-MBP-01, Gesellschaft fur Schwerionenforschung, Darmstadt, April 1995. (Source: ¨ dd gup.tex).
- [2] Ludwig Hechler. Laufzeiten der MX-EQMs, Version 1. Accelerator Controls Note, Gesellschaft für Schwerionenforschung, Darmstadt, September 1998. (Source: hsi/timing v1.tex).
- [3] Ludwig Hechler. Laufzeiten der MX-EQMs, Version 2. Accelerator Controls Note, Gesellschaft für Schwerionenforschung, Darmstadt, November 1998. (Source:  $hsi/timing_v2.tex$ .
- [4] Ludwig Hechler. Laufzeitmessungen der MX-EQMs im Hochstromtiming. Accelerator Controls Note, Gesellschaft für Schwerionenforschung, Darmstadt, September 1998. (Source:  $hsi/mesungen_v1.text).$
- [5] Ludwig Hechler. Laufzeitmessungen der MX-EQMs im Hochstromtiming, Ergänzungen. Accelerator Controls Note, Gesellschaft fur Schwerionenforschung, Darmstadt, Oktober 1998. ¨  $(Source: \text{hsi/messungen_v2.text).}$
- [6] Ludwig Hechler. Laufzeitmessungen der MX-EQMs im Hochstromtiming, Weitere Ergänzungen. Accelerator Controls Note, Gesellschaft für Schwerionenforschung, Darmstadt, Dezember 1998. (Source: hsi/messungen v3.tex).
- [7] Ludwig Hechler. Timing gepulster Magnete. Accelerator Controls Note, Gesellschaft fur ¨ Schwerionenforschung, Darmstadt, August 1998. (Source: timing/messungen.tex).
- [8] Ludwig Hechler. Laufzeiten der MX-EQMs mit 4ms-Delay-Erweiterung. Accelerator Controls Note, Gesellschaft für Schwerionenforschung, Darmstadt, März 1999. (Source:  $hsi/timing_v3.text).$
- [9] Peter Kainberger. Therapieprojekt: Die SE-Ebene. Accelerator Controls Documentation F-MBP-02, Gesellschaft für Schwerionenforschung, Darmstadt, Mai 1995. (Source: dd se.tex).

# Index

# $-\mathbf{A}-$

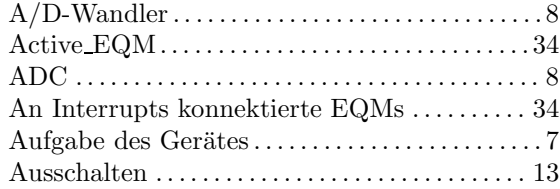

# $-\mathbf{B}$ —

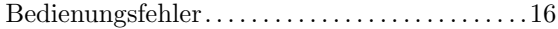

# $-c-$

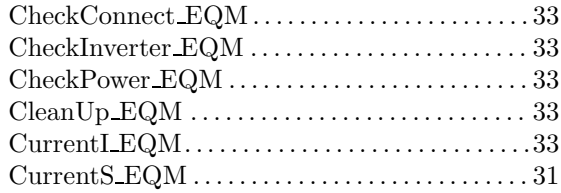

# $-\mathbf{D}-$

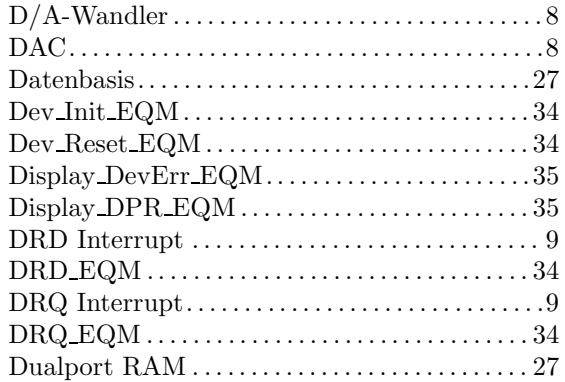

# $-$ E $-$

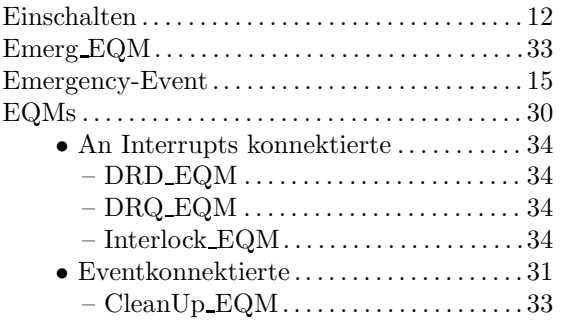

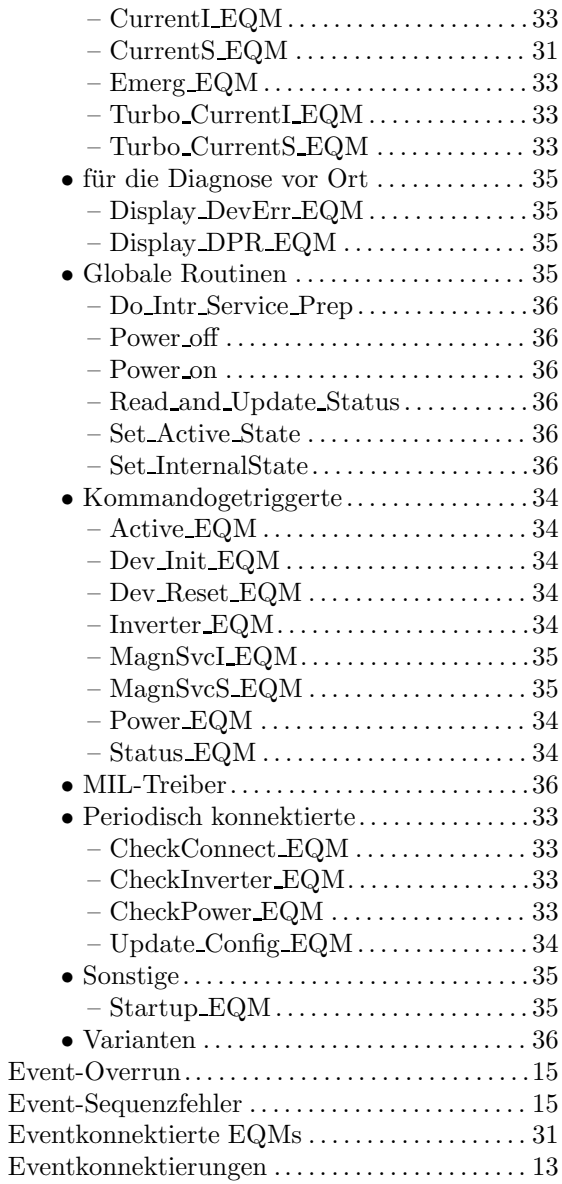

# $-$ F $-$

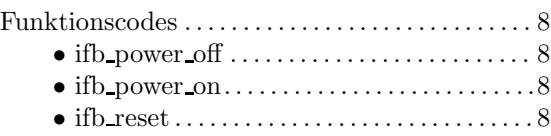

# $-$ G $-$

Genauigkeitsanforderungen  $\dots\dots\dots\dots\dots\dots$  13

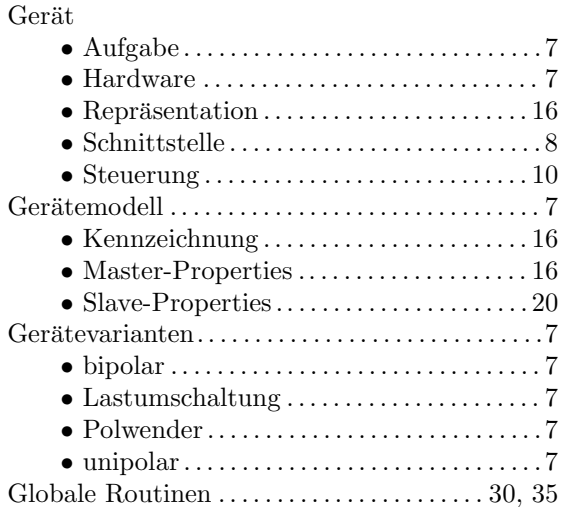

# $-$ H $-$

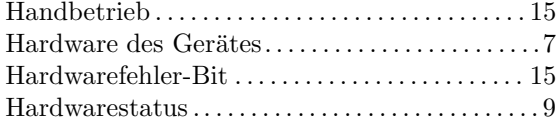

# $-I-$

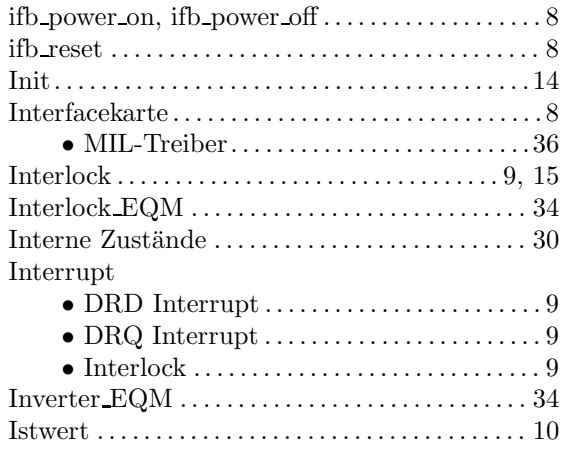

# $-\mathbf{K}-$

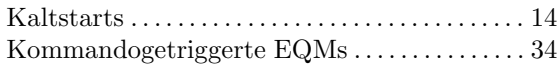

# $-\mathbf{L}-$

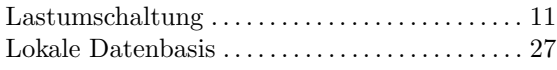

Lokalen Datenbasis

 $\bullet$  Tabelle der Konstanten. . . . . . . . . . . . . . . 27

# —M—

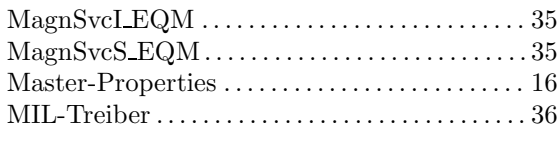

# $-\mathbf{N}-$

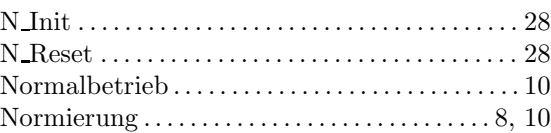

#### $-0-$

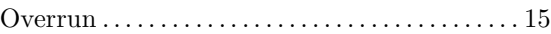

# $-P-$

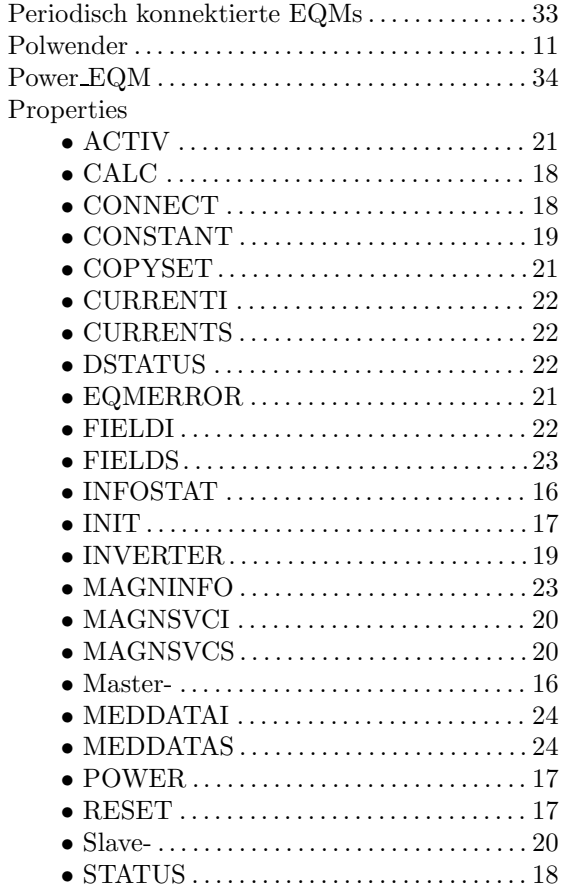

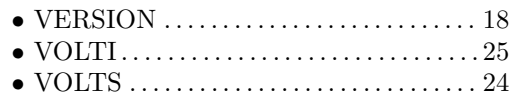

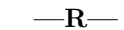

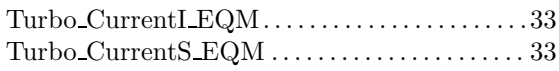

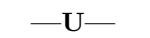

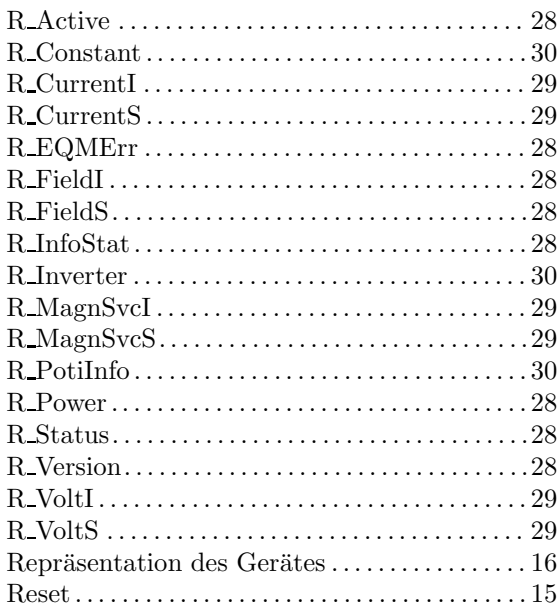

# $-$ S $-$

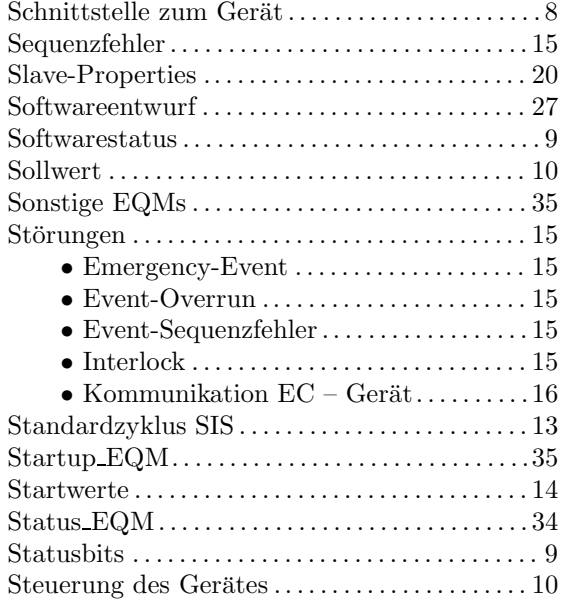

# $-$ T $-$

 $T \text{iming} \dots \dots \dots \dots \dots \dots \dots \dots \dots \dots \dots 13$ 

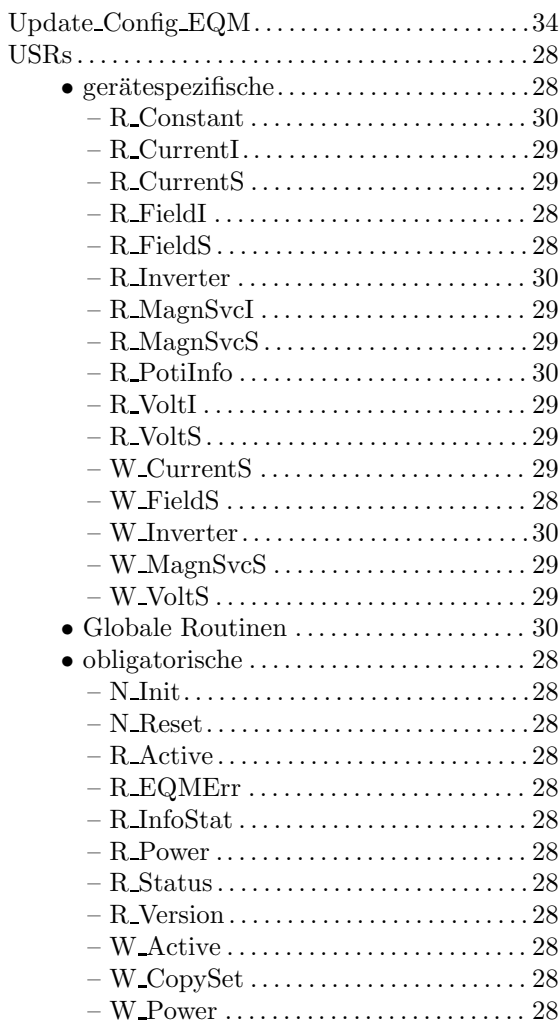

# $-\mathbf{V}-$

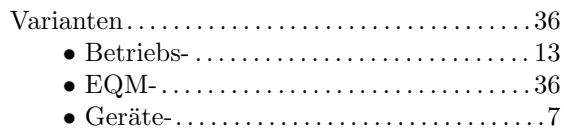

# $-\mathbf{W}-$

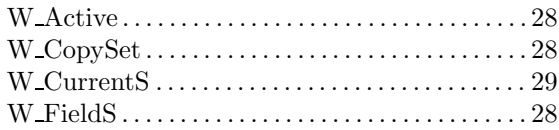

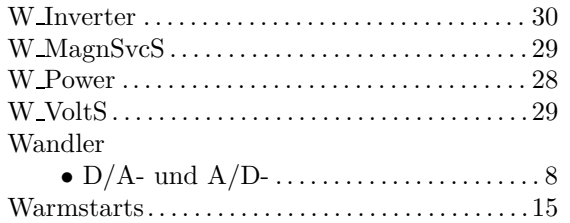

# $-z-$

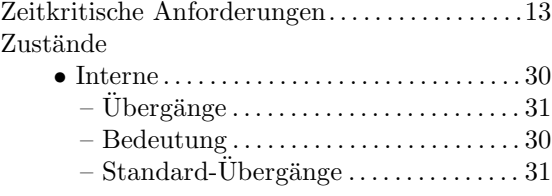